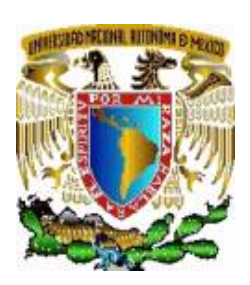

### **UNIVERSIDAD NACIONAL AUTONOMA DE MEXICO**

### **FACULTAD DE ESTUDIOS SUPERIORES ARAGÓN**

**"ANÁLISIS HIDRÁULICO Y DE CALIDAD EN REDES DE DISTRIBUCIÓN DE AGUA"** 

### T E S I S

QUE PARA OBTENER EL TITULO DE:

# INGENIERO CIVIL

PRESENTA:

## CARLOS MIRANDA LUNA

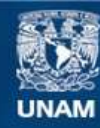

Universidad Nacional Autónoma de México

**UNAM – Dirección General de Bibliotecas Tesis Digitales Restricciones de uso**

#### **DERECHOS RESERVADOS © PROHIBIDA SU REPRODUCCIÓN TOTAL O PARCIAL**

Todo el material contenido en esta tesis esta protegido por la Ley Federal del Derecho de Autor (LFDA) de los Estados Unidos Mexicanos (México).

**Biblioteca Central** 

Dirección General de Bibliotecas de la UNAM

El uso de imágenes, fragmentos de videos, y demás material que sea objeto de protección de los derechos de autor, será exclusivamente para fines educativos e informativos y deberá citar la fuente donde la obtuvo mencionando el autor o autores. Cualquier uso distinto como el lucro, reproducción, edición o modificación, será perseguido y sancionado por el respectivo titular de los Derechos de Autor.

### Í N D I C E.

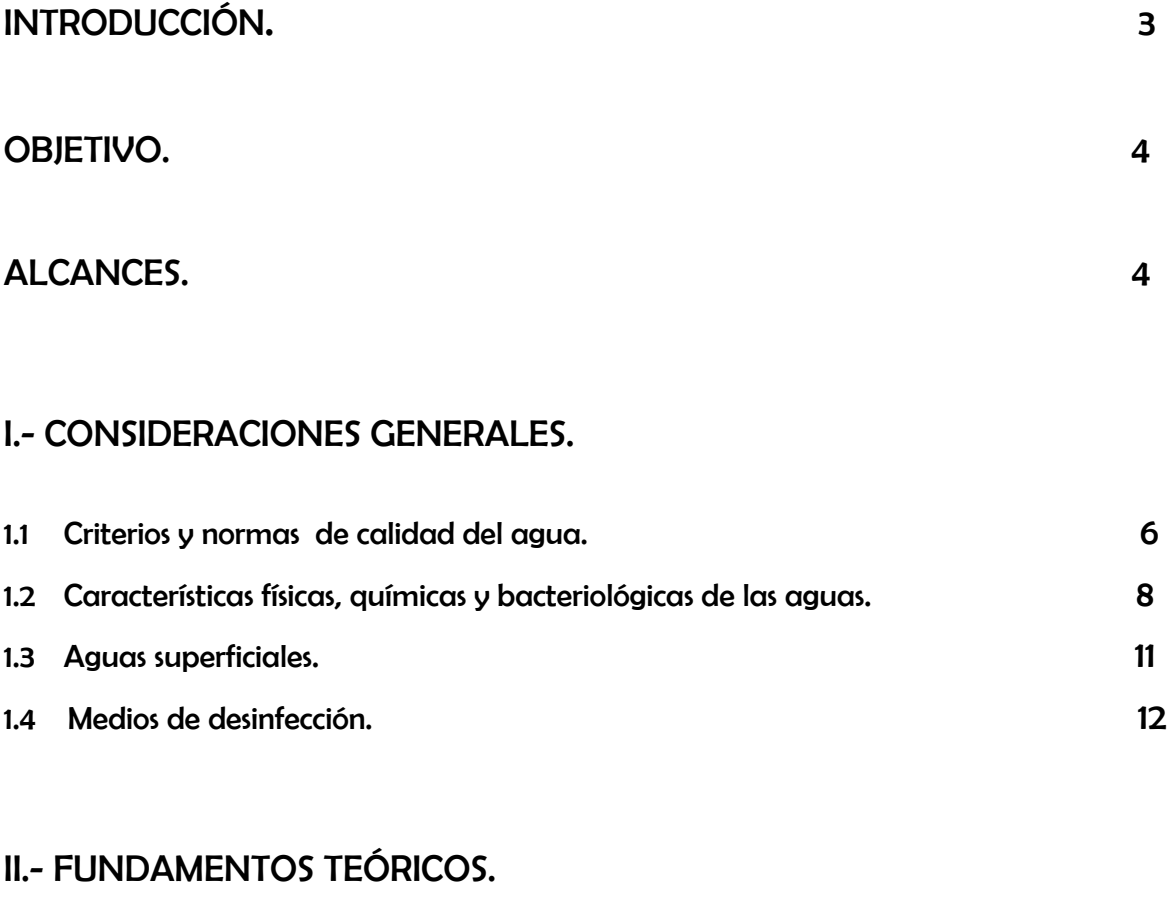

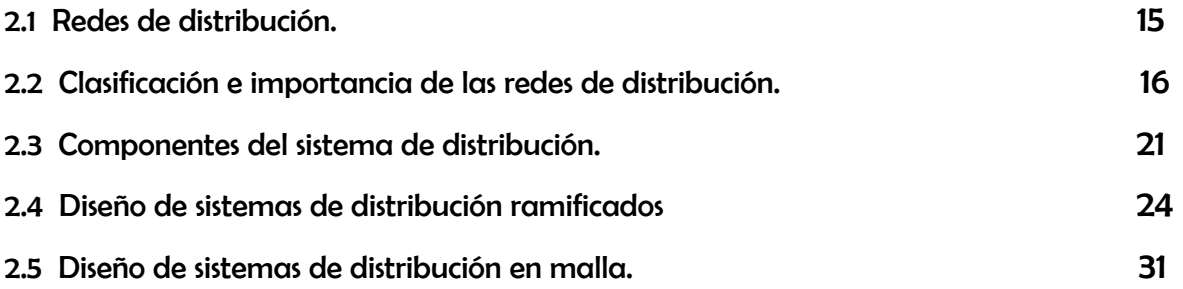

### II.- METODOS DE ANÁLISIS.

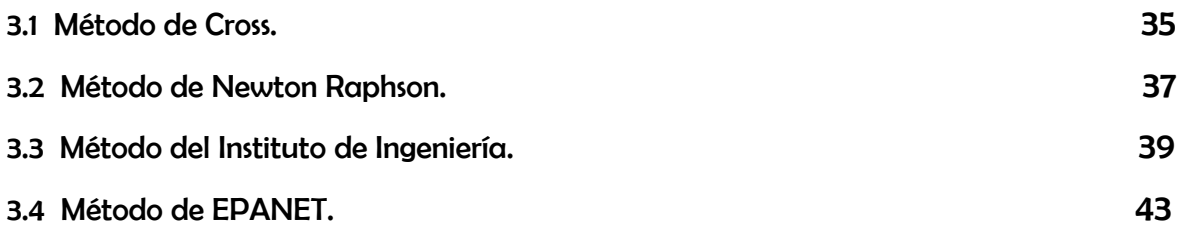

#### IV.- EPANET.

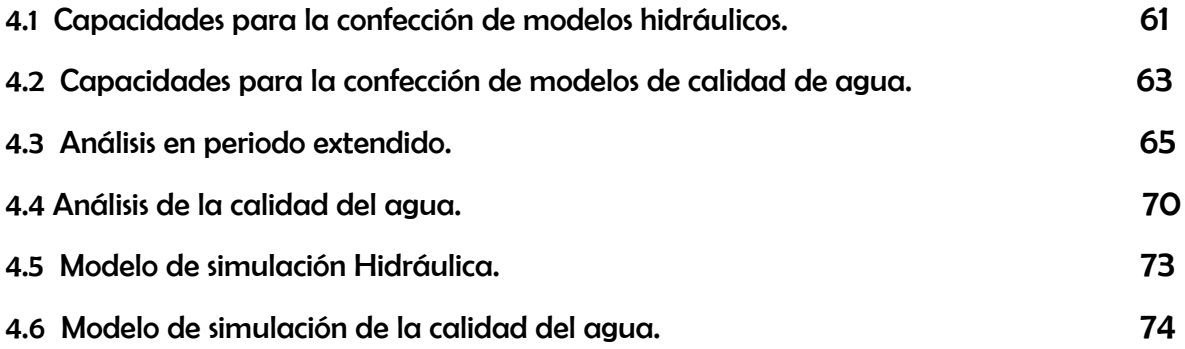

#### V.- CASO DE ESTUDIO.

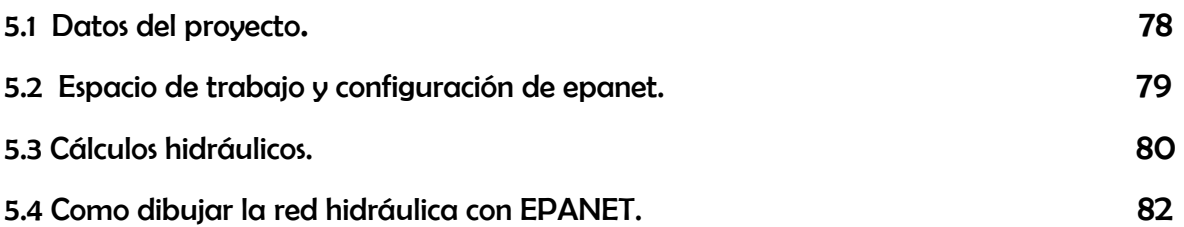

VI.- CONCLUSIONES. 84

VII.- BIBLIOGRAFIA. 85

### INTRODUCCIÓN

 El agua es un elemento esencial para la vida, por lo que las antiguas civilizaciones se ubicaron a lo largo de los ríos. Más tarde los avances técnicos le permitieron al hombre transportar y almacenar el agua, así como extraerla del subsuelo.

 Actualmente su uso en poblaciones es diverso como consumo humano, además se usa para fines comerciales, públicos e industriales, también en la irrigación, navegación, recreación y generación de energía eléctrica.

 De la misma forma que ha evolucionado el uso del agua, lo ha hecho el término abastecimiento de agua, que es proveer a localidades urbanas y rurales de un volumen suficiente de agua con calidad y presión adecuadas.

 Un sistema moderno de abastecimiento de agua se compone de instalaciones para la captación, almacenamiento, conducción, bombeo, tratamiento y distribución. Las obras de captación y almacenamiento permiten reunir las aguas aprovechables de ríos, manantiales y agua subterránea.

La conducción engloba a los canales y acueductos, así como las instalaciones complementarias de bombeo para transportar el agua desde la fuente hasta el centro de distribución. El tratamiento es la serie de procesos que le dan al agua la calidad requerida y finalmente, la distribución es dotar de agua al usuario para su consumo.

#### O B I E T I V O.

Complementar el marco teórico de las redes hidráulicas con el empleo de software especializado.

#### ALCANCES.

Para lograr el objetivo planteado, este trabajo se llevara a cabo de la siguiente manera:

 En el capítulo I "Consideraciones Generales" se trata de manera general los conceptos básicos de la calidad del agua y los usos que se le dan en el país.

 En capítulo II "Fundamentos Teóricos" se atiende a la red de distribución de agua potable además de los accesorios que la conforman.

 En el capítulo III "Metodos de Análisis" se refiere principalmente a los métodos de análisis para calcular redes de distribución de agua potable.

En el capítulo IV "EPANET" se trata un software para realizar simulaciones en redes de distribución de agua potable y de calidad.

 En el capitulo V "Caso de Estudio" se aplican los conceptos de los capítulos anteriores a un caso práctico con ayuda del software EPANET en lo referente a los cálculos hidráulicos.

# CAPÍTULO UNO.

## CONSIDERACIONES GENERALES.

 En la determinación de la disponibilidad del agua en el país, no solo es necesario saber la cantidad de agua que está a nuestro alcance en las diferentes fases del ciclo hidrológico, sino además, deben conocerse sus características fisicoquímicas y bacteriológicas para determinar si pueden usarse en diferentes actividades productivas, así como agua potable en el abastecimiento a poblaciones.

En este capítulo se hará un diagnostico general de la actual calidad del agua en el país, y las tendencias que experimentara.

#### 1.1 criterios y normas de calidad del agua.

Los criterios de la calidad de agua pueden definirse como los niveles o concentraciones que deben respetarse para poder darle algún uso determinado, por otro lado las normas son los ordenamientos reglamentarios en cuanto a los niveles o concentraciones de contaminantes establecidos por una autoridad competente con el propósito de proteger o preparar el recurso para uno o más usos.

Existen muchos usos que pueden darse al agua, pero aquellos que involucran criterios de calidad del agua son principalmente los siguientes:

Abastecimiento para sistemas de agua potable e industrias alimenticias, usos recreativos, conservación de la flora y fauna, uso agrícola e industrial.

 Para diferentes aprovechamientos se establecen los criterios, de modo que el agua después del tratamiento convencional, cumpla los límites señalados por el reglamento.

 Las normas de calidad del agua definen los requerimientos físicos, químicos y microbiológicos para:

- Abastecimiento de agua potable e industrial, alimenticia con desinfección únicamente, y para recreación de contacto primario.
- Abastecimiento de agua potable con tratamiento convencional, e industrial.
- Agua adecuada para uso recreativo, conservación de flora y usos industriales.
- Agua para uso agrícola e industrial.
- Agua para uso industrial (excepto procesamiento de alimentos).

Para cada uno de estos usos en donde es aplicable, se definen las normas de calidad en aguas superficiales, estuarios y aguas costeras. Dado que una muy importante proporción del agua utilizada en nuestro país proviene del subsuelo, sería muy importante señalar explícitamente las normas para esta fuente de abastecimiento.

En el establecimiento de las normas para la protección de cada una de las facetas del ambiente , la autoridad competente debe seleccionar el objetivo o meta de calidad para cada parámetro. Este objetivo dependerá del uso que quiera darse al cuerpo receptor. Normalmente la decisión del nivel depende de consideraciones de salud, recursos económicos y tecnológicos.

El manejo de la calidad del agua se mejora con la aplicación de normas de calidad para cuerpos receptores y descargas de aguas residuales. Las normas de calidad de los cuerpos de agua involucran un sistema de clasificación basado en el uso actual y potencial del liquido . La reglamentación vigente fija también un procedimiento para establecer las características de las descargas de agua residuales para que con base en la capacidad de asimilación y dilución del cuerpo receptor, pueda darse al agua el uso previsto sin detrimento de la salud o del equilibrio ecológico.

 El reglamento para prevenir y controlar la contaminación de aguas señala normas para tres tipos de aguas superficiales: aguas dulces, estuarios y aguas costeras. Los parámetros que regula para cada uno de los tres tipos de cuerpos de agua son muy similares, pero las concentraciones máximas permisibles son diferentes en cada caso. Las normas de calidad para cuerpos de agua superficiales incluyen para los diferentes usos, especificaciones con respecto al pH, temperatura, oxigeno disuelto, bacterias coliformes, aceites y grasas, sólidos disueltos, turbiedad, color, olor y sabor, materia sedimentable y sustancias toxicas.

#### 1.2 Características físicas, químicas y bacteriológicas del agua.

 El pH es una medida de la intensidad de la alcalinidad o acidez de una muestra este parámetro en realidad mide la concentración de iones de hidrógeno presentes.

 La temperatura es importante básicamente por su efecto en otras propiedades del agua, por ejemplo, acelera las reacciones químicas, reduce la solubilidad de los gases, amplifica olores y sabores entre otros efectos.

El oxigeno disuelto, por su parte, es un valioso indicador de calidad, pues su concentración está ligada con la presencia de sustancias orgánicas y sólidos suspendidos y disueltos. Además, una alta concentración de oxigeno disuelto es imprescindible para algunas especies que viven en aguas superficiales y para cualquier uso como en el caso del abastecimiento domestico, la agricultura y la conservación de la fauna.

 Todas las aguas superficiales deben ser desinfectadas previamente a su distribución a nivel domestico; sin embargo, los procesos de desinfección no son infalibles, por lo que para fines de abastecimiento es siempre recomendable tener en consideración la cuenta de coliformes presentes en el agua.

 Los aceites y grasas se detectan en la superficie de las aguas contaminadas por la presencia de una capa visible. Esta película dificulta la transferencia de oxigeno al agua y en concentraciones altas puede provocar problemas de taponamiento de los equipos de tratamiento.

 Los sólidos pueden estar presentes en suspensión y/o en solución y pueden dividirse en materia orgánica e inorgánica. Los sólidos disueltos, se deben a las sustancias que por su carácter polar se disuelven en el agua. Los suspendidos son partículas discretas medibles por medio de filtración, por el peso del papel filtro al secarse. Los sólidos sedimentables son los que se depositan en el fondo de un cono graduado al mantener la muestra en reposo por espacio de dos horas. Dependiendo de sus características físicas y químicas, los sólidos pueden tener diversos efectos en el agua de un cuerpo receptor. Los sedimentables pueden cubrir el hábitat del fondo conocido como bentos, con graves consecuencias para el ecosistema acuático y los

solubles, si son orgánicos pueden provocar el abatimiento del oxigeno disuelto del cuerpo receptor . La presencia de sólidos coloidales da al líquido una apariencia túrbida que resulta estéticamente inaceptable y en ocasiones puede ser perjudicial.

La turbiedad en el agua puede indicar la presencia de minerales en suspensión, contaminación por aguas residuales, municipales o industriales con grandes cantidades de microorganismos.

Aun el agua pura no es totalmente incolora, tiene un ligero tinte azul verde cuando se almacena en grandes volúmenes. Es necesario diferenciar entre un color verdadero debido al material en solución y el color aparente debido a las sustancias en suspensión. El color amarillo que presentan las cuencas hidrológicas de altura es debido a ácidos orgánicos que no afectan a la salud humana.

Debido a impurezas disueltas frecuentemente de naturaleza orgánica, el agua puede tener olores y sabores característicos. Aunque la apreciación de estos parámetros es subjetiva, puede indicar también contaminación debida a sustancias dañinas como el fenol y el cloro fenol. Los nutrientes son indispensables para la vida y la presencia de flora y fauna acuática y solo se da en cuerpos de agua con un cierto nivel trófico.

Cuando un río o un lago reciben descargas municipales o agrícolas, con altos contenidos de nutrientes puede producirse en ellos una fertilización excesiva de las aguas, ello provoca el envejecimiento prematuro del cuerpo receptor con la consecuente pérdida de oxigeno disuelto y proliferación de maleza acuática.

Las sustancias toxicas tienen diferentes orígenes (natural, aguas residuales de la agricultura y la industria, etc.) y una gama muy amplia de características. La presencia de una o más sustancias toxicas que rebasen los límites permisibles hace al agua

inadecuada para su consumo directo, para el riego, para el sostenimiento de la vida silvestre y para las industrias de alimentos o bebidas.

#### 1.3 Aguas superficiales.

 Las primeras investigaciones referentes al control de la calidad del agua se iniciaron en las corrientes superficiales continentales, cuando se hizo evidente que la antigua practica de descargar las aguas residuales del alcantarillado en la pendiente más cercana que encontraba el ingeniero sanitario, producía serios deterioros en las características de los cuerpos receptores.

 La demanda bioquímica de oxigeno (DBO) indica en forma indirecta la cantidad de materia orgánica presente en un cuerpo de agua, mediante la medición de las concentraciones de oxigeno disuelto presentes en una muestra de agua al inicio del experimento y después de cinco días. La razón de estas mediciones es que los microorganismos presentes en el agua requieren oxigeno para estabilizar la materia orgánica. En cinco días los microorganismos utilizan el 85% del oxigeno que requieren para estabilizar la materia orgánica presente en una muestra de agua y lo mismo sucede en una corriente superficial en su estado natural. En un rió la reducción de oxigeno disuelto debido a la estabilización de la materia orgánica, puede provocar severas modificaciones en el balance ecológico de la corriente e impedir algunos usos que requieren agua de una alta calidad . Para atenuar este problema, se recurre al tratamiento de las aguas residuales antes de descargar al cuerpo receptor, proporcionando una cantidad suficiente de oxigeno para reducir la DBO en tal medida que cumpla con los requisitos de la calidad del agua de los usos en cuestión.

 Si la inyección de oxigeno se hace rápidamente por medio de agitadores mecánicos o de tuberías con aire u oxigeno perforadas y sumergidas en el agua el tiempo necesario para lograr la estabilización y las dimensiones que requiere el tanque de aireación, pueden calcularse fácilmente con base en la DBO del agua residual.

Este es el principio del tratamiento biológico de las aguas residuales y, es por tanto, la DBO el indicador más valioso de contaminación de los cuerpos receptores, pues señala al mismo tiempo la gravedad del problema y los recursos necesarios para resolverlo.

 La situación de la calidad del agua superficial en el país se ha estudiado en base a la DBO que presentan los diferentes cuerpos de agua, lo cual permite también asignarles prioridad en cuanto a la atención de su problema de contaminación.

#### 1.4 Medios de desinfección.

La desinfección del agua se puede obtener por medio de cualquiera de los procedimientos siguientes:

- Rayos Ultravioleta. Se hace pasar el agua en capas delgadas por debajo de las lámparas de rayos Ultravioleta. Para que la desinfección sea efectiva, el agua debe de ser de baja turbiedad, lo cual limita su aplicación.
- Ozono. Es un sistema muy efectivo y consiste en una elevación del voltaje que, al producir chispas y entrar estas en contacto con el oxigeno producen el ozono.

 Cloro. Es un sistema de desinfección más económico que los dos métodos anteriores.

 Para que el cloro actúe efectivamente, se debe de dejar un tiempo de contacto del cloro con el agua de 15 a 20 minutos.

# CAPÍTULO DOS

# FUNDAMENTOS TEÓRICOS.

 Se le da el nombre de Red de Distribución al conjunto de tuberías cuya función es la de suministrar el Agua Potable a los consumidores de una localidad.

 La unión entre el tanque de almacenamiento y la red de distribución se hace mediante una tubería denominada línea matriz, la cual conduce el agua al punto o a los puntos de entrada de la red de distribución, su diseño depende de las condiciones de operación de la red de distribución, tales como trazado, caudal y presión de servicio.

La red de distribución está conformada por tuberías principales y de relleno, la red principal es la encargada de distribuir el agua en las diferentes zonas de la población, mientras que las de relleno son las encargadas de hacer las conexiones domiciliarias.

El diseño o cálculo de la red de distribución se hace sobre la red principal, el diámetro de la red de relleno se fija de acuerdo con las normas pertinentes.

 Además de las tuberías existen otros accesorios tales como: válvulas, cruces, codos tees, reducciones, etc.

Los materiales más comunes de las tuberías y accesorios son: cemento, PVC y cobre, los diámetros dependen de los fabricantes.

#### 2.1 Redes de Distribución.

 Una vez que se dispone de agua potable en el tanque de regularización debe ponerse a disposición de los habitantes, distribuyéndola por toda la población, por medio de la red de distribución. Un adecuado sistema de distribución debe ser capaz de proporcionar agua potable en cantidad adecuada y a la presión suficiente cuando y donde se requiera dentro de la zona de servicio.

#### 2.2 Clasificación e importancia de las redes de distribución.

 Las redes de distribución se clasifican generalmente como sistemas en malla, sistemas ramificados y sistemas combinados.

 La configuración que se da al sistema depende principalmente de la trayectoria de las calles, topografía, grado y tipo de desarrollo del área y localización de las obras de tratamiento y regularización.

#### Sistema ramificado.

 El tipo ramificado de red de distribución, tiene una estructura similar a la de un árbol. La línea de alimentación o troncal es la principal fuente de suministro de agua, y de esta se derivan todas las ramas.

 Aunque estos sistemas son simples de diseñar y construir, no son favorecidos por las siguientes razones:

 En los extremos finales de las ramas se pueden presentar crecimientos bacterianos y sedimentación debido al estancamiento.

- Es difícil que se mantenga una dosis de cloro residual en los extremos muertos de la tubería. Cuando tienen que hacerse reparaciones a una línea individual, en algún punto deben quedar sin servicio las conexiones que se encuentran más allá del punto de reparación hasta que esta sea efectuada.
- La presión en los puntos terminales de las ramas puede llegar a ser baja conforme se hacen ampliaciones a la red.
- El sistema ramificado se tiene generalmente cuando la topografía y el alineamiento de las calles no permitan tener círculos, o bien, en comunidades con predios muy dispersos.

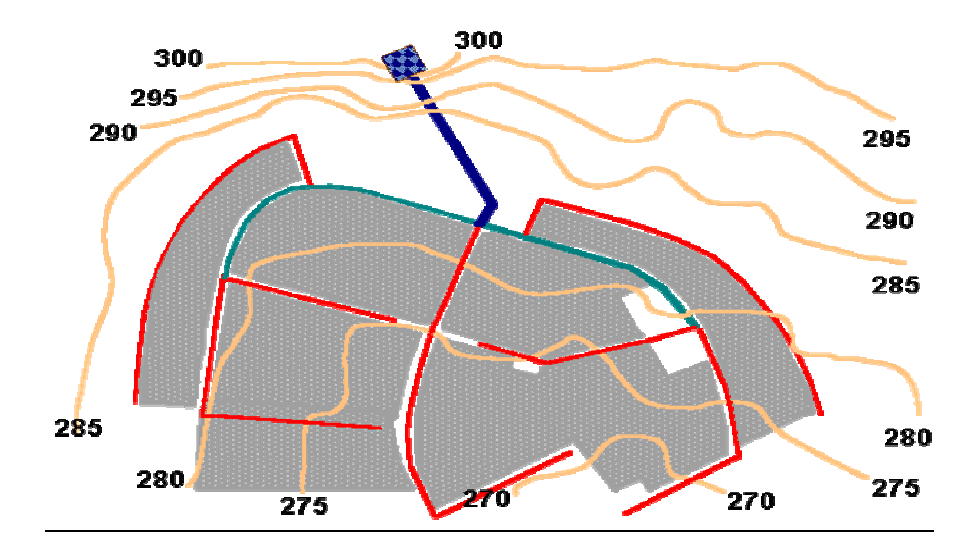

Fig. 2.1 Sistema ramificado. Fuente: Tecnología ambiental.com

#### Sistema en malla.

 El rasgo característico en este sistema es que todas las tuberías están interconectadas y no hay terminales o extremos muertos En estos sistemas el agua puede alcanzar un punto dado desde varias direcciones, superando todas las dificultades del sistema ramificado, el problema es que el diseño es más complicado.

 En las redes en malla las tuberías principales se comunican unas con otrasformando circuitos cerrados.

La red queda dividida en sectores mediante llaves de paso de manera de que en caso necesario, cualquiera de ellos puede quedar fuera de servicio y de este modo facilitar las operaciones de mantenimiento.

Sus ventajas son:

- Libertad en el sentido de circulación del agua.
- Mejor repartición de la presión en la red.

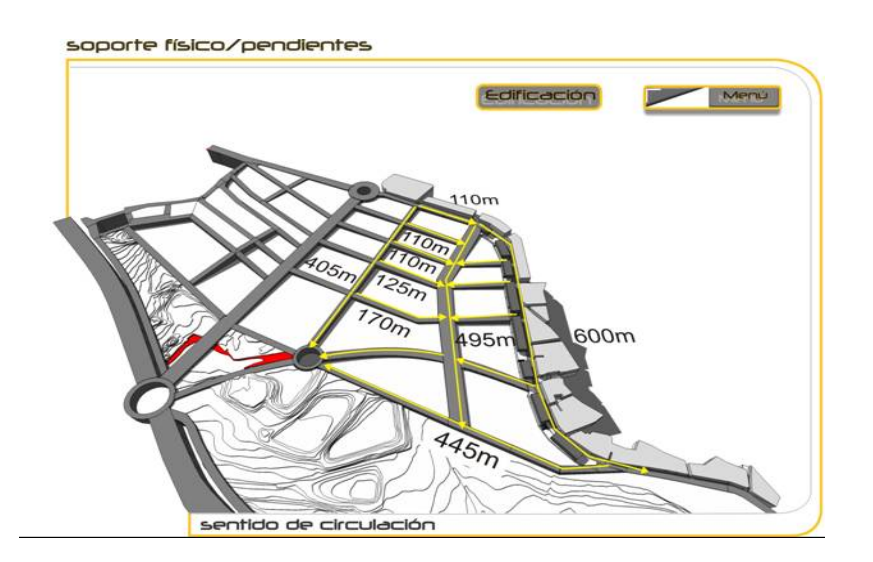

Fig. 2.2 Sistema en malla. Fuente: Tecnología ambiental.com

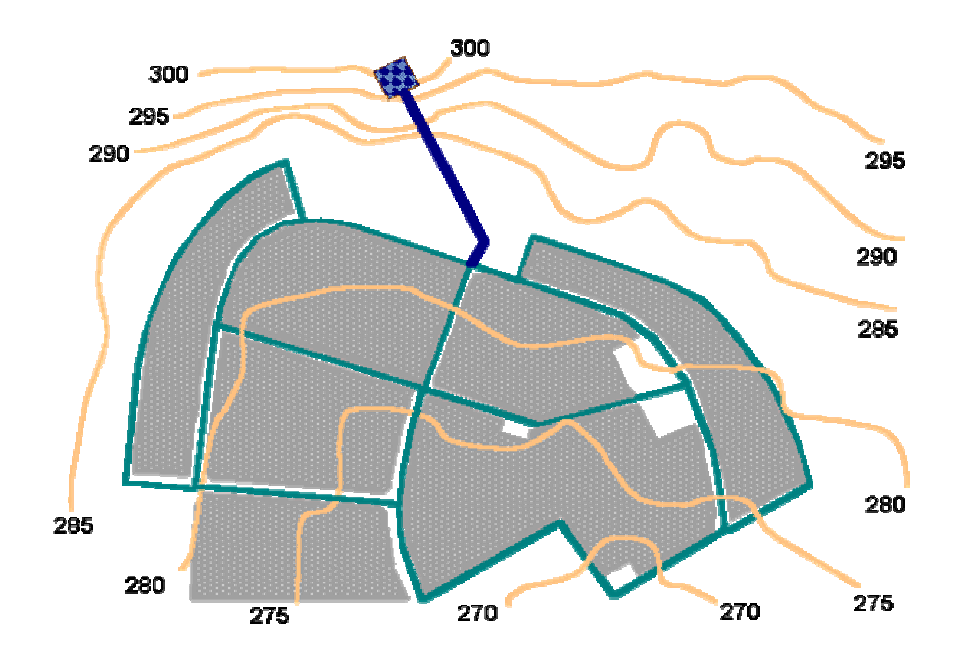

### Fig. 2.3 Sistema en malla. Fuente: Tecnología ambiental.com

### Sistema combinado o mixto.

 De acuerdo con las características de algunas zonas en ocasiones se hacen ampliaciones a la red de distribución en malla con ramas abiertas, resultando un sistema combinado.

 Este tipo de sistema tiene la ventaja de permitir el uso de alimentadores en circuito que suministran agua a un área desde más de una dirección.

 También puede adaptarse un sistema con distribución en malla en el centro y ramificado en los extremos.

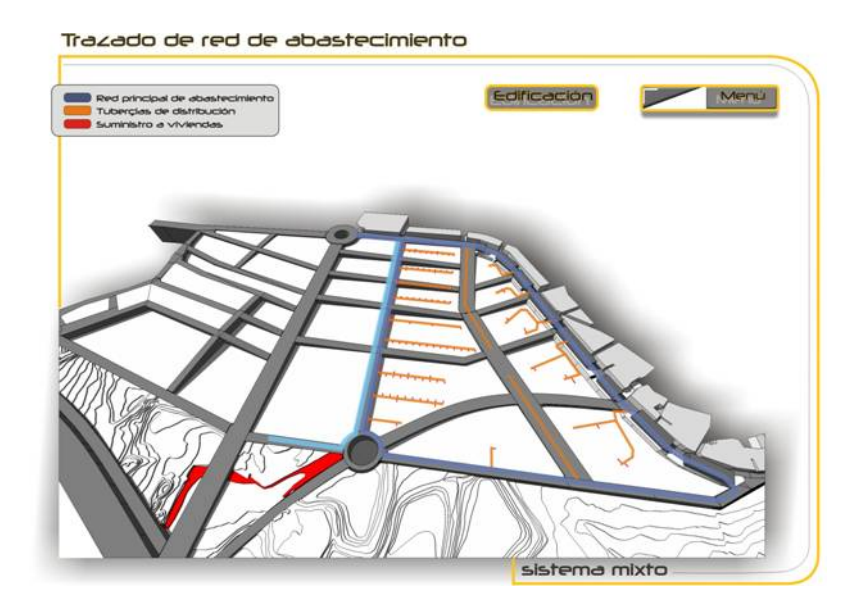

Fig. 2.4 Sistema combinado o mixto.

Fuente: Tecnología ambiental.com

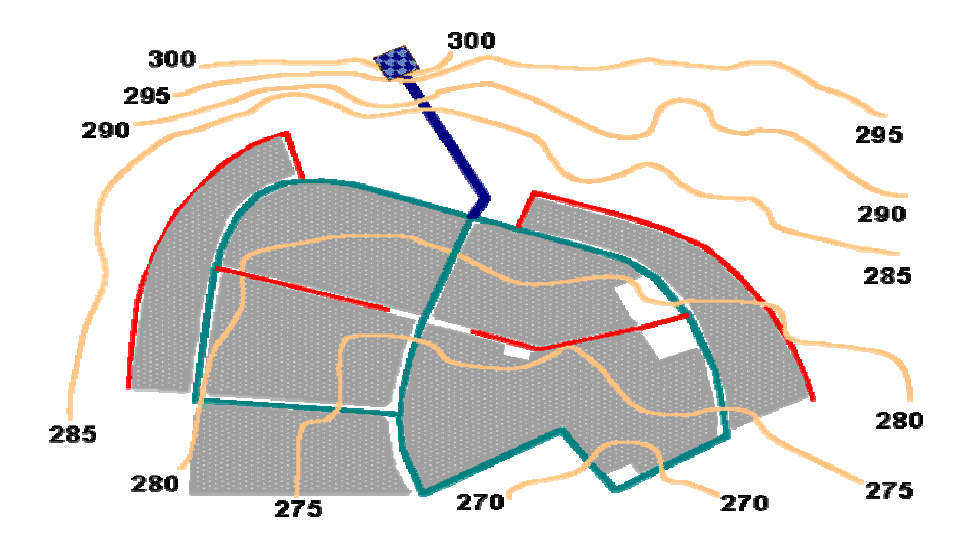

Fig. 2.5 Sistema combinado o mixto. Fuente: Tecnología ambiental.com

#### 2.3 Componentes del sistema de distribución.

Tuberías. Un sistema de distribución está formado por una red de tuberías y a su vez se compone de tuberías de alimentación, principales y secundarias, esta designación depende de la magnitud de su diámetro y de su posición relativa.

Líneas de alimentación. Cuando la red trabaja por gravedad, la línea de alimentación parte de un tanque de regularización y termina en el lugar donde se hace la primera derivación. En esta línea fluye el total del gasto considerado, por lo tanto, resulta la de diámetro mayor, esto sucede cuando se proyecta un solo tanque de regularización.

 Cuando hay más de uno, habrá tantas líneas de alimentación como tanques se tengan, pero en todo caso, la suma de los gastos que fluye en estas líneas debe ser igual al gasto máximo horario.

Cuando el sistema es por bombeo directo a la red con excedencias al tanque, las líneas de alimentación se originan en las estaciones de bombeo y terminan en la primera inserción.

Tuberías primarias. En el sistema de malla, son las tuberías que forman los circuitos, localizándose a distancias entre 400 y 600 metros.

En el sistema ramificado es la tubería troncal de donde se hacen las derivaciones. A estas líneas se conectan las líneas secundarias o de relleno.

Tuberías secundarias o de relleno. Una vez localizadas las tuberías de alimentación, a las tuberías restantes para cubrir el área de proyecto se les llama secundarias o de relleno.

Tomas domiciliarias. Es la parte de la red gracias a la cual los habitantes de la población tienen agua en su propio predio.

En las tuberías de alimentación y en las primarias, el diámetro se determina en función del gasto máximo horario. El diámetro mínimo a utilizar es de 100 mm. excepto en colonias urbanas populares.

Válvulas. Los tipos de válvulas usadas en la red de distribución son las de compuerta, de expulsión de aire y de retención. En general tres válvulas de compuerta se usan en las tuberías que concurren a cruces y dos válvulas en todas las tees, sin embargo, para un proyecto en particular se recomienda estudiar con todo cuidado la situación de las válvulas procurando utilizar el menor número posible de estos accesorios. La principal función de estas válvulas es aislar sub secciones del sistema para reparaciones y mantenimiento. En los puntos bajos de la red para desagüe y en los sitios altos se colocan válvulas de expulsión de aire; las válvulas de retención se usan para limitar el flujo del agua hacia una dirección.

En los cruceros con válvulas debe construirse una caja adecuada para su operación, en función del diámetro, numero de válvulas y ubicación.

Presión de Servicio. Se debe de mantener una presión en la red entre 1 kg / cm<sup>2</sup> y 5 kg / cm<sup>2</sup> (10 a 15 metros de agua).

 Es importante seleccionar la presión mínima teniendo en cuenta la altura de las edificaciones que serán servidas. Para ello, se puede emplear la ecuación empírica deducida por el ingeniero Bernardo Gómez.

$$
P = 1.2 (3N+6)
$$
 (2.1)

En donde:

P = Presión mínima (metros)

N = Numero de pisos

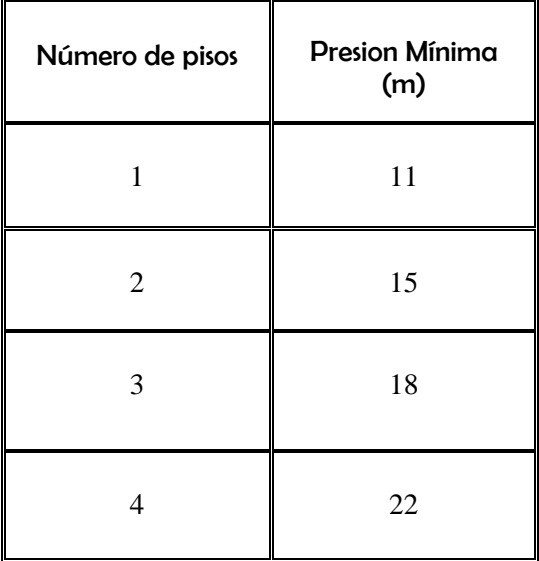

Tabla 2.1 Presiones de servicio.

Fuente: López Cualla.

(Si existen edificaciones de mayor altura estás deben de disponer de equipos propios para elevar el agua con la presión adecuada).

#### 2.4 Diseño de sistemas de distribución ramificados.

El procedimiento general a seguir es, el siguiente:

- Se divide la ciudad en zonas de distribución, atendiendo al carácter de las mismas, en residencial, comercial e industrial. Resulta práctico colorear las zonas con un color distinto para cada clase, con el fin de localizarlas rápidamente durante el diseño.
- Se procede a un trazo tentativo, que tenga un conducto principal, que se ramifica para conducir el agua a cada zona o grupo de zonas de distribución y se anotan las longitudes de cada tramo de tubería, que se obtendrán con el uso de un escalímetro.
- Se determina el coeficiente de gasto por metro de tubería, dividiendo el gasto máximo horario entre la longitud virtual de toda la red.

 El concepto de longitud virtual se usara para definir el gasto que circulara por cada tramo de tubería al que se denomina gasto propio.

Así por ejemplo, resulta evidente que un tramo de tubería que abastezca predios por un solo lado, como el A-B de la figura deberá de conducir menos gasto que el tramo C-D de la misma figura,

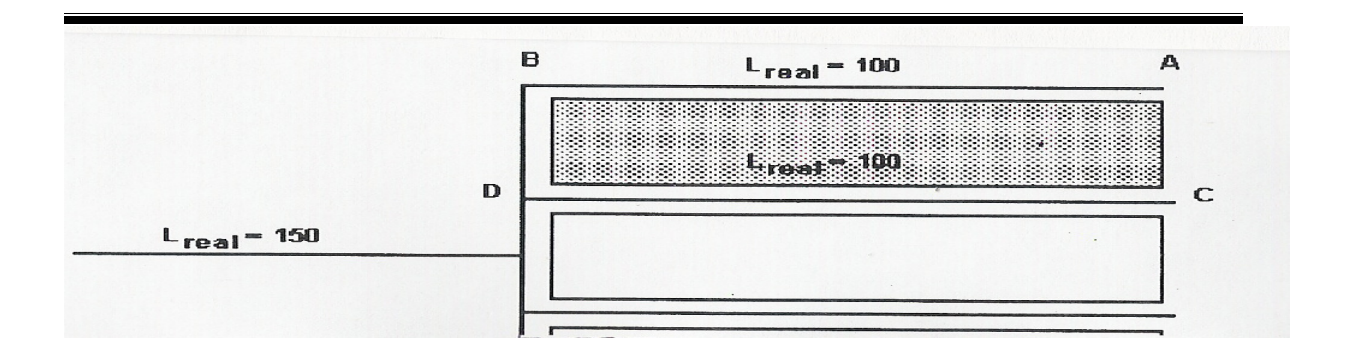

Figura 4: Tramos que abastecen predios a un solo lado (A B) y a ambos lados (D C) de la tubería. Fuente: Valdez Enrique.

En resumen:

a) Para líneas de alimentación L virtual = 0

b) Para tuberías que abastecen de agua a predios localizados a un solo lado de la línea L virtual = L real

c) Para tuberías que abastecen de agua a predios localizados a ambos lados de la línea:

L virtual = 2 L real

Sumando las longitudes virtuales tramo a tramo de la red, se obtiene entonces el coeficiente de gasto por metro de tubería q, con la expresión siguiente:

$$
q = \frac{QMH}{\sum L \, virtual} \qquad (2.2)
$$

Donde:

q = coeficiente de gasto por metro (L/s.m)

QMH = gasto máximo horario

∑ L virtual = Sumatoria de las longitudes virtuales de cada tramo de la red (m).

❖ Se numeran los cruceros que se tengan en la red.

- Se calculan los gastos propios de cada tramo de la red multiplicando el coeficiente de gasto q por la longitud virtual del tramo de tubería. Q PROPIO = q x L virtual
- Se efectúa el cálculo de los gastos acumulados por cada tramo de tubería comenzando desde el más distante al más cercano al depósito de regularización, sumando cuando sea necesario, los gastos de los tramos secundarios.
- Se determina el diámetro de los distintos tramos o secciones del conducto, haciendo uso del gasto acumulado que deben conducir, considerándolo concentrado en el extremo o nudo terminal.

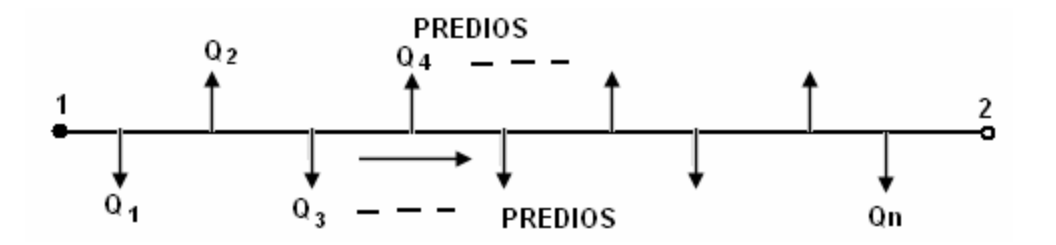

Fig. 2.6 Caso real con toma domiciliaria por cada predio. Fuente: Valdez Enrique.

$$
\begin{array}{c|c}\n1 & \xrightarrow{\text{no}} & 2 \\
\hline\n0 & 0 & \text{if } 1\n\end{array}
$$

Fig. 2.7 Gasto acumulado del tramo, concentrado en el nudo terminal. Fuente: Valdez Enrique.

\*\* A partir de la expresión

 $Q = A v$ 

 $\pi d$ \* Y sabiendo que  $A = \frac{1}{1 + \frac{1}{2}}$  se tiene;

\*  $Q = \left(\frac{\pi d}{4}\right) v$ 

#### Despejando d:

\* d= $\frac{4Q}{\pi v}$ 

Considerando una velocidad de flujo, de 1.2 m/s

 $* d = 1.03 Q$ 

Donde:

d = diámetro de la tubería en m

- Q = gasto acumulado del tramo en m<sup>3</sup>/s
- Y haciendo una conversión de unidades, conveniente, se tiene:

 $\star$  d = 1.28 Q

#### Donde:

d = diámetro de la tubería en pulgadas.

Q = gasto acumulado del tramo en l/s

 El diámetro obtenido con esta última expresión, por ser teórico, debe ajustarse al diámetro comercial más aproximado.

 Hasta aquí se tendría garantizada la cantidad de agua, falta garantizar la presión suficiente, para lo cual se continúa con el siguiente punto.

- Se determina el nudo de la red con la presión más desfavorable. Este puede ser, aquel al que para llegar, se requiera consumir la mayor pérdida de carga y que a la vez exista la presión requerida (entre 1.5 y 5 kg. /cm $^2$ ). En general, son puntos de presión desfavorables.
	- A) Los más distantes al tanque regularizador.
	- B) Los nudos de nivel topográfico más alto.
	- C) Los más distantes y más altos, simultáneamente.

 El que presente mayor pérdida de carga será el punto más desfavorable que gobierna el diseño. Las pérdidas de carga pueden calcularse con la formula de Hazen - Williams.

 Si este primer diseño no cumple con las presiones requeridas se procede a rectificar el diseño, variando los diámetros necesarios o, si es posible, elevando el tanque regularizador.

 Se procede a situar las válvulas de seccionamiento : en general , 3 en las intersecciones de 4 tuberías y 2 en las intersecciones de 3 tuberías, sin embargo, para cada proyecto se recomienda estudiar con todo cuidado la situación de las válvulas procurando utilizar el menor número posible de estos accesorios.

Una vez terminado el diseño, se procede a dibujar el plano definitivo de la red de distribución, donde aparecen: diámetros, longitudes, piezas de conexión, válvulas, etc.

En cada nudo un círculo con los siguientes datos:

- Cota piezometrica.
- Cota del terreno.
- Carga disponible.

 La simbología usada en los proyectos para presentar los planos es la que marcan las normas de la CNA vigentes.

 Se hace una lista de diámetros y longitudes de tubería por cada diámetro, piezas especiales, válvulas, etc.

 Muchas veces es necesario hacer planos de detalles de las conexiones en los cruces de calle, para estudiar debidamente las combinaciones de piezas que resultan más económicas.

 Todos los cálculos que presuponen el diseño anterior deben presentarse en forma de tabla a libre elección del ingeniero a cargo del diseño, se sugiere la tabla de diseño del cuadro a la cual se le puede adicionar o restar las columnas que se considere necesario.

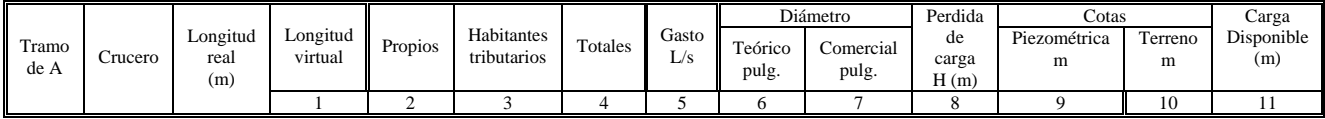

Tabla 2.2 Calculo para red de distribución ramificada.

Fuente: Valdez Enrique.

#### 2.5 Diseño de sistemas de distribución en malla.

El diseño de un sistema de distribución en malla para una nueva área puede mecanizarse como se explica a continuación.

El análisis de sistemas existentes se estudia en las siguientes secciones.

1. Obtener un plano topográfico del área a ser servida, a escala 1:2000 con curvas de nivel equidistantes 0.50 m o por lo menos, con cotas en las intersecciones de las calles presentes y futuras.

2. Basado en la topografía, seleccione la posible localización de los tanques de regularización. Si el área a ser servida es muy grande puede dividirse en varias suba reas con sistema de distribución separado.

3. Disponer un esqueleto de red de distribución en malla que muestre la o las líneas de alimentación.

4. Estimar el gasto máximo horario para el área o para cada sub área según sea, teniendo en cuenta el crecimiento futuro. Se asigna una dirección al flujo en las tuberías y se calcula el gasto propio de cada tramo de tubería utilizando el criterio de la longitud virtual.

5. Cuando se considera un consumo uniforme, el gasto propio se estima empleando un caudal unitario, es decir, por metro de longitud de tubería, que resulta de dividir el gasto máximo horario total demandado por la población entre la longitud virtual total de los circuitos principales. Si se consideran zonas de distintos consumos, se calcula según su amplitud, a partir de un gasto por unidad de área, distinto para cada zona de consumo.

6. En forma ficticia, suponer que se interrumpe la circulación del agua en unos tramos para formar una red abierta, con el objeto de definir perfectamente cual tubería alimenta a otras, Así se llegan a definir puntos En los que ya no existe posibilidad de alimentar a otros tramos los cuales reciben el nombre de puntos de equilibrio.

7. Acumular los gastos propios calculados en el paso 5 en sentido contrario al escurrimiento, partiendo de los puntos de equilibrio hasta llegar al punto de alimentación a la red.

8. Estimar el diámetro de las tuberías utilizando el gasto acumulado en cada tramo.

9. Usando alguno de los métodos, analizar los gastos y presiones en la red de distribución. Un análisis por separado debe efectuarse para cada subárea.

10. Ajustar el diámetro de las tuberías para corregir irregularidades de presión en la red.

11. Con los diámetros ajustados, se vuelve a analizar la capacidad hidráulica del sistema.

12. Añadir tuberías secundarias o de relleno.

13. Localizar las válvulas necesarias.

14. Preparar los planos de diseño final.

# **CAPÍTULO TRES**

# METODOS DE ANALISIS.
Los métodos de revisión hidráulica de redes se pueden agrupar en diferentes tipos de formulaciones, de acuerdo a las ecuaciones que se resuelven y a las variables usadas en el sistema de ecuaciones.

- 1. Formulación de ecuaciones de continuidad en los nodos en función de las energías.
- 2. Formulación de ecuaciones de la energía en los recorridos, en función de gastos que cumplen con la ecuación de continuidad.
- 3. Formulación de ecuaciones de continuidad en los nodos y ecuaciones de energía en los recorridos en función de gastos.

 Se puede decir que el mejor planteamiento de solución es aquel que puede resolver la red con el menor número de ecuaciones y que posea las mejores propiedades en la matriz de coeficientes del sistema linealizado, tanto en la convergencia como para el uso de métodos eficientes de solución.

 Existe una gran cantidad de métodos de revisión hidráulica; no obstante el inconveniente que se observa es que para el caso de redes de agua potable, estos no contemplan el funcionamiento hidráulico de la toma domiciliaria y no están diseñados para considerar el funcionamiento de la red secundaria sin la necesidad de incrementar el número de ecuaciones. Si bien, las redes de agua potable son analizadas usando demandas estimadas con el criterio de la curva de demandas, las diferentes presiones y condiciones geométricas de las tomas pueden influir para que las demandas reales sean otras totalmente diferentes.

Tomando en cuenta los alcances y limitaciones del procedimiento actual para el

análisis hidráulico de las redes de agua potable, se considera conveniente buscar un nuevo método que considere el funcionamiento de las tomas domiciliarias y a la red secundaria.

### 3.1 Método de Cross.

 Para aquellos casos en que no se disponga de una computadora o que la red tenga menos de 20 nudos, se puede usar el método de Cross.

 El método consiste en agregar un cierto gasto correctivo al que fluye en cada tubería del circuito. Se acepta que los gastos de la tubería del circuito tienen un signo positivo si coincide con el sentido de movimiento de las manecillas del reloj o negativo en caso contrario. El gasto correctivo se suma al que existe en las tuberías hasta conseguir que la suma de diferencias de cargas en las tuberías del circuito sea cercano a cero.

El gasto correctivo se obtiene por medio de la expresión siguiente:

$$
\Delta Q = \frac{\sum C |Q|Q}{2\sum C |Q|}
$$
 (3.1)

 La aplicación del Método de Cross es conveniente para redes pequeñas (con menos de 20 nudos ) ya que para redes mayores puede ser lenta su convergencia o puede no alcanzarla .

El método consiste en los siguientes pasos:

1). Se obtienen los coeficientes C asociados a la fricción para cada tubería de la red empleando la ecuación:

$$
C = 0.0826 \left( \frac{f l}{d^5} \right) 60 \qquad (3.2)
$$

2). Se suponen los gastos en las tuberías de modo que cumplan con la ecuación de continuidad de cada nudo  $\Sigma Q_i = q_n$ 

3). Para cada circuito de la red:

- Se obtiene la cantidad C [Q] para cada tubería.
- La perdida de carga en cada tubería se calcula como C [Q] Q
- $\mathbf{\hat{P}}$  Se determina la suma de C [Q] de todas las tuberías del circuito, es decir  $\Sigma$ C [Q]
- $\boldsymbol{\hat{v}}$  Se encuentra la suma algebraica de las pérdidas de carga en las tuberías del  $\Sigma\textsf{C}$ [Q] Q Se calcula el gasto correctivo para el circuito de la ecuación:

$$
\Delta Q = \frac{\sum C|Q|Q}{2\sum C|Q|}
$$
 (3.3)

 Se suma algebraicamente a los gastos de las tuberías del circuito el gasto correctivo

4). Se aplica el paso 3 a todos los circuitos de la red.

5). El proceso anterior se repite hasta que las sumas algebraicas de las pérdidas de cargas de todos los circuitos tengan un valor cercano a cero.

#### 3.2 Método de Newton Raphson.

Ecuaciones de la red de tuberías.

Si los gastos (en el entendido que corresponden a los valores de gasto de la iteración k) de cada tubería de la red se expresan en términos de las cargas de presión por medio de la ecuación:

$$
Q^{k+1} = a^{k} \left( \zeta^{k+1} - h_{i}^{k+1} \right) + \frac{1}{2} Q^{k}
$$
 (3.4)

 Se forma un sistema de ecuaciones lineales cuyas incógnitas son las cargas de presión en la iteración k+1.

$$
(-a_1^k - a_2^k - a_6^k)h_1^{k+1} + a_1^k h_2^{k+1} + a_2^k h_3^{k+1} = q_1 - a_6^k h_5 + \frac{1}{2}(Q_1^k + Q_2^k - Q_6^k)
$$

$$
a_1^k h_1^{k+1} + (-a_1^k - a_3^k - a_4^k)h_2^{k+1} + a_3^k h_3^{k+1} + a_4^k h_4^{k+1} = q_2 + \frac{1}{2}(-Q_1^k + Q_3^k + Q_4^k)
$$

$$
a_2^k h_1^{k+1} + a_3^k h_2^{k+1} + (-a_2^k - a_3^k - a_5^k) h_3^{k+1} + a_5^k h_4^{k+1} + a_4^k h_4^{k+1} = q_3 + \frac{1}{2} (-Q_2^k - Q_3^k + Q_5^k)
$$
  

$$
a_4^k h_2^{k+1} + (-a_4^k - a_5^k) h_4^{k+1} + a_5^k h_3^{k+1} = q_4 + \frac{1}{2} (-Q_4^k - Q_5^k)
$$

 Este sistema de ecuaciones tiene la ventaja de ser lineal. Tiene como incógnitas a h $h_1^{k+1}$ , h $_2^{k+1}$  ,h $_3^{k+1}$  y h $_4^{k+1}$ . Las ecuaciones anteriores se pueden simplificar al apreciar que, al no considerar al superíndice k. el término entre paréntesis del miembro derecho es precisamente —q<sub>n</sub>. Esto es Q<sup>k</sup>1 + Q<sup>k</sup>2 — Q<sup>k</sup>6 es igual a —q1 de acuerdo con la ecuación  $\Sigma Q_j$  = q<sub>n</sub> Al tomar en cuenta esto, el sistema de ecuaciones anterior se puede escribir como:

$$
(-a_1^k - a_2^k - a_6^k)h_1^{k+1} + a_1^k h_2^{k+1} + a_2^k h_3^{k+1} = \frac{q_1}{2} - a_6^k h_5
$$

$$
a_1^k h_1^{k+1} + (-a_1^k - a_3^k - a_4^k)h_2^{k+1} + a_3^k h_3^{k+1} + a_4^k h_4^{k+1} = -\frac{q_2}{2}
$$

$$
a_2^k h_1^{k+1} + a_3^k h_2^{k+1} + (-a_2^k - a_3^k - a_5^k)h_3^{k+1} + a_5^k h_4^{k+1} = \frac{q_3}{2}
$$

$$
a_4^k h_2^{k+1} + (-a_4^k - a_5^k)h_4^{k+1} + a_5^k h_3^{k+1} = \frac{q_4}{2}
$$

 Con base en lo anterior, se afirma que para cualquier red de tuberías se requiere resolver un sistema de ecuaciones lineales cuyas incógnitas son h<sup>k+1</sup>, del tipo:

$$
A[\mathbf{h}^{k+1}] = B \tag{3.5}
$$

Donde:

A Matriz de coeficiente del sistema de ecuaciones (dependiendo de los parámetros  $a^{\, \mathbf{k}}$  $[h<sup>k+1</sup>]$  Vector de incógnitas.

B Vector columna de términos independientes (depende de  $\frac{q}{2}$ , a  $^k$  y h) Si los gastos en las tuberías  $(Q^k)$  y las presiones (h $^k$ ) son conocidos, se pueden calcular los  $\textsf{coeficients}\;\,a^{\textsf{k}}\;\textsf{con}\;\textsf{la}\;\textsf{equation}\;\,a^k=\frac{1}{2C|\alpha^k}$ *k C Q a* 2  $=\frac{1}{\sqrt{2}}$  y formar el sistema de ecuaciones lineales  $A \vert h^{k+1} \vert = B$  . Luego al resolver este sistema, se encuentra h<sup>k+1</sup>. Con h<sup>k+1</sup>,  $a^{\bf k}$  y  $\bm{\mathsf{Q}}^{\bf k}$  se calcula por medio de la ecuación  $Q^{k+1} = a^K \binom{k+1}{s} - h^{k+1}_i + \frac{1}{2}Q^k$ *k*  $Q^{k+1} = a^K {k+1 \choose s} - h_i^{k+1} + \frac{1}{2}Q$ 2  $\mathbf{a}^{t+1} = a^K \left( \frac{k+1}{s} - h_i^{k+1} \right) + \frac{1}{s} Q^k$  a Q $^{k+1}$  para todas las tuberías de la red. Cuando Q $^{\mathsf{k}}$  y Q $^{\mathsf{k} \mathsf{+1}}$  (para todas las tuberías) son aproximadamente iguales  $\,$  se dice que se obtuvo la solución de la red. De otro modo, se asignan a las variables de la iteración k, las de la iteración k+1 y se repite el proceso desde el cálculo de los parámetros  $a^{\mathsf{k}}$ .

### 3.3 Método del Instituto de Ingeniería.

 A continuación se presenta un método de optimización de redes desarrollado en el Instituto de Ingeniería de la UNAM. En él no se parte de una distribución inicial de los gastos en las tuberías de la red (se elimina una de las limitaciones de otros métodos) y además , los diámetros seleccionados para formar la red son diámetros comerciales.

### Descripción del Método del Instituto de Ingeniería.

 Se entenderá como cálculo de la red a la obtención de los gastos que circulan en las tuberías y las presiones en sus nudos para flujo permanente.

El costo de la red se calcula por medio de la expresión siguiente:

$$
C = \sum_{j=1}^{N} C_{i} L_{j}
$$
 (3.6)

Donde:

- Lj Longitud de la tubería.
- Ci Costo por metro lineal de la tubería que tiene el diámetro comercial Di.
- N Número de tuberías de la red.

Reconsidera que los gastos de salida de la red corresponden a la máxima demanda horaria.

### El método de optimización del diseño de la red se basa en cuatro aspectos:

1. Arreglo de diámetros comerciales disponibles.

 Se sugiere un conjunto de diámetros comerciales. Posteriormente, se calcula la red considerando que todas sus tuberías tienen el mismo diámetro y que es igual al más pequeño entre los del conjunto mencionado (Dmin). Se revisa que las presiones calculadas cumplan con las restricciones de presión. En el caso poco frecuente, de que si las satisfagan, el diseño optimo consistirá en esta selección de diámetros y el proceso del método concluirá. De otro modo, en todas las tuberías de la red se propone el mismo diámetro y que este sea igual al diámetro comercial inmediato superior en el conjunto de diámetros comerciales y se calcula la red de los tubos.

Se revisa que satisfaga las restricciones de presión.

 Este proceso se continúa asignando siempre un mismo diámetro a las tuberías hasta que se cumplan las restricciones de presión. De este modo la red tendrá en todas sus tuberías el diámetro comercial que será denominado Dmax.

 El arreglo de diámetros comerciales disponible estará formado por todos los diámetros comprendidos entre Dmin y Dmax.

2. Costo Máximo y Mínimo de la red.

 Se obtiene de la ecuación (1) el costo de la red C min para el caso en que todas las tuberías de la red tengan el diámetro Dmin y el costo de la red Cmax de la red que tiene en todas sus tuberías el diámetro Dmax.

3. Combinaciones de diámetros para las tuberías de la red asociadas al costo Cp.

 Se propone un costo Cp para la red de tuberías y se escoge para cada tubería de la red un diámetro entre los incluidos en el arreglo de diámetros comerciales disponible de modo que el costo de la red obtenido con la ecuación 1 sea del orden del costo Cp: Cada conjunto formado constituye una combinación factible de diámetros.

4. Revisión Hidráulica.

 Para cada una de las combinaciones factibles de diámetros se calcula la red. Luego se revisa que cumplan todos sus nudos con las restricciones de presión. Cuando varias combinaciones cumplen con estas restricciones, se escoge la de costo mínimo.

 El método implica escoger el costo Cp. mas pequeño posible para el cual existe al menos una combinación que cumpla con las restricciones de presión de la red. Este costo puede ser encontrado mediante técnicas de búsqueda secuencial.

Las técnicas de búsqueda secuencial empiezan en un intervalo finito dentro del cual la función objetivo tiene un solo punto donde es máximo o mínimo. Con ella en cada iteración se disminuye el intervalo dentro del cual existe dicho punto hasta que el tamaño del intervalo sea menor al de un valor especificado de antemano.

### 3.4 Método de EPANET.

 El método que emplea EPANET para resolver simultáneamente las ecuaciones de continuidad en los nudos y las ecuaciones de comportamiento hidráulico de las tuberías, para un instante dado, puede clasificarse como un método híbrido de nudos y mallas. Todini y Pilati (1987), y más tarde Salgado et al. (1988) decidieron llamarlo "Método del Gradiente". Métodos similares fueron propuestos anteriormente por Hamam y Brameller (1971) (el "Método Híbrido") y por Osiadacz (1987) (el "Método de Newton para Nudos y Mallas"). La única diferencia entre estos métodos es la forma en que se actualizan los caudales de línea, después de haber encontrado una nueva solución provisional para las alturas en los nudos. Dado que la aproximación de Todini es la más simple, ésta fue la elegida para desarrollar EPANET

 Se supone la existencia de una red de tuberías con N nudos de caudal y NF nudos de altura dada (embalses y depósitos). La relación entre la pérdida de carga para una tubería que va del nudo i al  $j$ , y el caudal de paso puede escribirse como:

$$
H_i - H_j = h_{ij} = rQ_{ij}^n + mQ_{ij}^2
$$
 (3.8)

Donde:

- <sup>H</sup>= Altura piezométrica en el nudo.
- $h$ = Pérdida de carga.
- $r$ = Coeficiente de resistencia.
- $Q$  = Caudal.
- $n$  = Exponente del caudal.
- $m$  = Coeficiente de pérdidas menores.

 El valor del coeficiente de resistencia depende de la ecuación utilizada para el cálculo de las pérdidas (ver más adelante). Para las bombas, la pérdida (esto es, la altura de la bomba cambiada de signo), puede representarse mediante una ecuación potencial del tipo:

$$
h_{ij} = -\omega^2 (h_o - r (Q_{ij}/\omega)^n)
$$
 (3.8)

Donde:

 $ho =$  Altura a caudal nulo.

 $\omega$  = Velocidad relativa de giro.

 $r$  y  $n$  = Coeficientes de la curva de la bomba.

 El segundo sistema de ecuaciones a cumplir está configurado por la condición de equilibrio para los caudales en todos los nudos:

$$
\Sigma
$$
 Q<sub>ij</sub> - D<sub>i</sub> = 0 para i = 1,...N (3.9)

Donde:

 $D_i$  es el caudal de demanda en el nudo i, el cual por convención se toma como positivo cuando entra al nudo. Dados los valores de las alturas en los nudos de altura prefijada, se trata de encontrar una solución para las alturas  $H_i$  en los restantes nudos, y para los caudales  $Q_{ij}$  de todas las líneas, que satisfagan las ecuaciones (3.7 y 3.8).

 El método de resolución del Gradiente comienza haciendo una estimación inicial del caudal por cada tubería, sin necesidad de cumplir la ecuación de continuidad. En cada iteración del método, se obtienen las alturas piezométricas en los nudos resolviendo el sistema de ecuaciones:

$$
AH = F \qquad (3.10)
$$

Donde:

A = Matriz Jacobiana (N x N)

H = Vector de incógnitas nodales (N x 1)

F = Vector de términos independientes (N x 1)

Los elementos de la diagonal principal de la matriz jacobiana vienen dados por:

$$
A_{ii} = \sum p_{ij} \qquad (3.11)
$$

Y los elementos no nulos fuera de la diagonal principal, por:

$$
A_{ij} = -p_{ij}
$$
 (3.12)

Donde:

pij es la inversa de la derivada respecto al caudal, de la pérdida de carga en la línea que va del nudo i al  $j$ . La expresión para tuberías es:

$$
P_{ij} = \frac{1}{nr|Q_{ij}| \cdot n - 1 + 2m|Q_{ij}|}
$$
 (3.13)

Y para las bombas:

$$
P_{ij} = \frac{1}{n\omega^2 r \left(\frac{Q_{ij}}{I_{\omega}}\right) n - 1}
$$
 (3.14)

Los términos independientes están constituidos por el caudal residual no equilibrado en el nudo más un factor de corrección dado por:

$$
\mathsf{F}_{\mathsf{i}} = \left( \sum_j Q_{ij} - \mathsf{D}_{\mathsf{i}} \right) + \sum_j \, y_{ij} + \sum_j \, P_{ij} \, H_f \quad \textbf{(3.15)}
$$

Donde el último término está presente sólo para las tuberías que conectan el nudo i con un nudo de altura conocida  $f$ ; por su parte, el factor de corrección del caudal  $y_{ij}$  tiene por expresión:

$$
Y_{ij} = P_{ij}(r|Q_{ij}|^{n} + m|Q_{ij}|^{2}) sgn(Q_{ij})
$$
 (3.16)

Para las tuberías, donde  $sgn(x)$  es 1 si  $x > 0$  y -1 en otro caso, es

$$
Y_{ij} = -P_{ij}\omega^2 \left( h_o - r \left( Q_{ij}/\omega \right)^n \right) \tag{3.17}
$$

Para las bombas ( $Q_{ij}$  es siempre positivo en este caso).

Una vez calculadas las nuevas alturas resolviendo la ecuación (3.10) los nuevos caudales se obtienen mediante:

$$
Q_{ij} = Q_{ij} - (y_{ij} - p_{ij} (H_i - H_j))
$$
 (3.18)

Si la suma, extendida a todas las líneas, del valor absoluto de la variación del caudal respecto al caudal total de cada línea es mayor que una cierta tolerancia (p. ej. 0,001), las ecuaciones (3.10) y (3.18) se resuelven de nuevo. Obsérvese que la fórmula de actualización (3.18) conduce al equilibrio de caudales en los nudos, tras la primera iteración.

EPANET implementa este método realizando los siguientes pasos:

1.- El sistema de ecuaciones lineales 3.10 se resuelve utilizando un método de matrices vacías, basado en la reordenación de los nudos (George y Liu, 1981). Una vez los nudos reordenados al objeto de minimizar el número de coeficientes de relleno en la matriz A, se realiza una factorización simbólica, de modo que sólo los elementos no nulos de A se almacenan en memoria para operar con ellos. A lo largo de una simulación en periodo extendido, la reordenación y factorización de la matriz se efectúa una sola vez, al comienzo del análisis.

2.- Para la primera iteración del primer instante de simulación, los caudales en las

tuberías se determinan con la condición de que la velocidad de circulación sea de 1 pie/seg. Por su parte, el caudal en las bombas se hace igual al caudal de diseño de la bomba (internamente todos los cálculos se realizan con las alturas en pies y los caudales en pies $3/$ seg - cfs).

3.- El coeficiente de resistencia de una tubería (r) se calcula según se las fórmulas de la Tabla 3.1 26. En el caso de la ecuación de pérdidas de Darcy-Weisbach, el factor de fricción f se calcula mediante diferentes ecuaciones, dependiendo del Número de Reynolds (Re) del flujo:

Para Re < 2000 se emplea la fórmula de Hagen – Poiseuille (Bhave, 1991):

$$
f = \frac{64}{\text{Re}} \tag{3.19}
$$

Para Re > 4000 se emplea la aproximación de Swamee y Jain a la ecuación de Colebrook - White

$$
f = \frac{0.25}{\left[ \log_{10} \left( \frac{\varepsilon}{3.7d} + \frac{5.74}{Re^{0.9}} \right) \right]}
$$
(3.20)

Para 2000 < Re < 4000 se emplea una interpolación cúbica al diagrama de Moody

$$
f = (X1 + R(X2 + R(X3 + X4)))
$$
  
\n
$$
R = \frac{\text{Re}}{2000}
$$
  
\n
$$
X1 = 7FA - FB
$$
  
\n
$$
X2 = 0,128 - 17FA + 2,5FB
$$
  
\n
$$
X3 = -0,128 + 13FA - 2FB
$$
  
\n
$$
XA = R(0,032 - 3FA + 0,5FB)
$$
  
\n
$$
FA = (Y3)^{-2}
$$
  
\n
$$
FB = FA\left(2 - \frac{0,00514215}{Y2 \cdot Y3}\right)
$$
  
\n
$$
Y2 = \frac{\varepsilon}{3,7} + \frac{5,74}{\text{Re}^{0,9}}
$$
  
\n
$$
Y3 = -0,86859 \ln\left(\frac{\varepsilon}{3,7} + \frac{5,74}{4000^{0,9}}\right)
$$

Donde:

 $\epsilon$  = Rugosidad de la tubería.

 $d$  = Diámetro de la tubería.

4.- El coeficiente de pérdidas menores K, referido a la altura de velocidad, se transforma en el factor equivalente  $m$  que multiplica al cuadrado del caudal, mediante la siguiente relación:

$$
m = \frac{0.02517 K}{d^4}
$$
 (3.21)

5.- Los emisores aplicados en los nudos se modelan como una tubería ficticia entre el nudo y un embalse ficticio. Los parámetros de la tubería ficticia son:

$$
n = (1/\gamma), \quad r = (1/C)^n \quad y \quad m = 0
$$
 (3.22)

Donde:

C Coeficiente de descarga del emisor

Exponente de la presión.

La altura del embalse ficticio es la propia cota del nudo. El caudal de paso calculado por la tubería ficticia se interpreta como el caudal descargado por el emisor.

6.- A las válvulas abiertas se les asigna un valor del coeficiente r calculado bajo el

supuesto de que la válvula actúa como una tubería lisa (f = 0,02), cuya longitud es dos veces el diámetro de la válvula. Las líneas cerradas se supone que obedecen a una relación de pedidas lineal con un factor de resistencia muy grande, p. ej.  $h = 10^8$  Q, con lo que  $p = 10^{-8}$  e  $y = Q$ . Para las líneas en las cuales  $(r+m) Q < 10^{-7}$ , se tiene  $p = 10^7$  e  $y = Q/n$ .

7.- En cada instante de cálculo se comprueba, tras cada iteración hasta la décima, el estado de las bombas, válvulas de retención, válvulas de control del caudal y tuberías que conectan con depósitos llenos o vacíos. Después de la décima iteración, el estado de estos componentes se vuelve a comprobar de nuevo una vez obtenida la convergencia, excepto para las válvulas de control de la presión (Reductoras y Sostenedoras, ó VRP y VSP), cuyo estado se comprueba en todas las iteraciones.

8.- Durante la comprobación del estado de los diferentes componentes, las bombas se paran si la altura requerida es superior a su altura a caudal cero (para impedir el flujo inverso). Análogamente, las válvulas de retención (VR) se cierran si la pérdida de carga resultante es negativa (ver más adelante). Si más adelante dejan de darse estas circunstancias, dichos elementos vuelven a reactivarse. De forma similar se comprueba el estado de las líneas que conectan con depósitos que poseen limitaciones de nivel. Dichas líneas se cierran si la diferencia de alturas inducen al vaciado de un depósito que está a su nivel mínimo, o al llenado de un depósito que está a su nivel máximo; y se abren de nuevo al dejar de darse estas circunstancias.

9.- La simple comprobación del signo de la pérdida ( $h < 0$ ) para determinar si una Válvula de Retención (VR) debe estar cerrada o abierta, daba lugar en algunas redes a un comportamiento cíclico de la válvula entre estos dos estados, debido a los límites de precisión numérica. Finalmente se comprobó que el siguiente procedimiento conducía a un comportamiento más robusto de estas válvulas

Si  $|h|$  > *Htol* entonces:

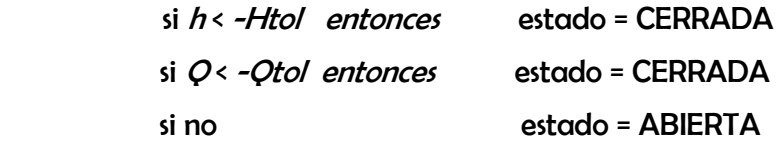

Si no

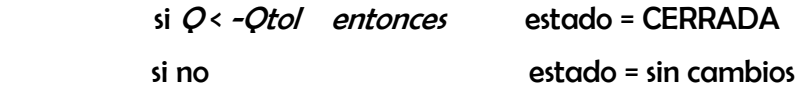

Donde:

 $Hto$  = 0,0005 pies  $Qtol$ = 0,001 pies $^3$ /seg.

10.- Si la verificación del estado de una bomba, tubería o VR conduce a su cierre total, entonces el valor del caudal se fuerza a 10<sup>-6</sup> pies<sup>3</sup> / seg. Cuando se reactiva de nuevo una bomba, su caudal se determina entrando en su curva característica con la altura actual. Cuando se reabre una tubería o una VR, su caudal se determina resolviendo la ecuación D.1 para la pérdida de carga actual  $h$ , ignorando cualquier pérdida menor. 11.- Los coeficientes de la matriz jacobiana correspondientes a las Válvulas de Rotura

de Carga(VRC) se fuerzan a los siguientes valores:  $\rho$  = 10 $^8$  e  $\,$  y = 10 $^8$  *Hset,* donde *Hset* es la caída impuesta como consigna en la válvula (en pies). Las Válvulas de Regulación (VRG) son tratadas como tuberías, cuyo coeficiente  $r$  se determina según lo indicado en el epígrafe 6 y cuyo coeficiente  $m$  se obtiene transformando el coeficiente de consigna impuesto en la válvula.

12.- Los coeficientes de la matriz jacobiana correspondientes a las Válvulas Reductoras (VRP), Sostenedoras (VSP) y Limitadoras de Caudal (VLQ) se calculan una vez que todas las demás líneas han sido analizadas. La comprobación del estado de las VRPs y VSPs se efectúa según se ha descrito en el epígrafe 7. Estas válvulas pueden estar completamente abiertas, completamente cerradas, o bien activas imponiendo las consignas de presión o caudal establecidas.

13.- La lógica empleada para comprobar el estado de una VRP es la siguiente:

Si estado actual = ACTIVA entonces:

Si  $O \leftarrow O$  to entonces nuevo estado = CERRADA Si  $Hi \leftarrow Hist + Hml - Htol$  entonces nuevo estado = ABIERTA Si no nuevo estado = ACTIVA.

Si estado actual = ABIERTA entonces:

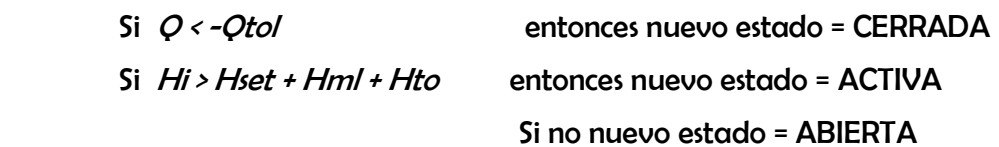

Si estado actual = CERRADA entonces:

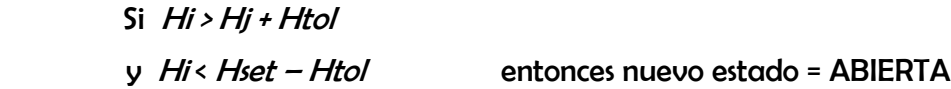

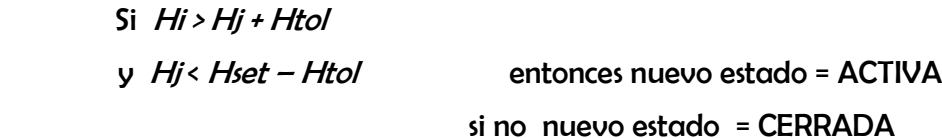

Donde:

Q = Caudal actual a través de la válvula.

Hi = Altura aguas arriba.

Hj = Altura aguas abajo.

Hset= Presión de consigna transformada en altura.

*Hml* = Pérdida menor a válvula abierta (=  $mQ^2$ )

Htol y Qtol son los mismos valores utilizados para las válvulas de retención.

Para las Válvulas Sostenedoras de Presión se efectúa una comprobación similar, excepto que en las inecuaciones en que interviene Hset, los subíndices i y j aparecen intercambiados, así como los operadores "y"

14.- El caudal que atraviesa una VRP activa es forzado a entrar por el nudo aguas abajo, mientras que el que atraviesa una VSP es obligado a salir del nudo aguas arriba. Para imponer la presión de salida de una VRP activa que vaya del nudo i al j, se hace:

$$
p_{ij} = 0 \tag{3.22}
$$

$$
F_j = F_j + 10^8 Hset
$$
 (3.23)

 $A_{jj} = A_{jj} + 10^8$  (3.24)

 Con ello se fuerza a la altura en el nudo aguas abajo a tomar el valor de la altura de consigna Hset. Para las VSP se procede de manera análoga, excepto que los subíndices de F y A son los correspondientes al nudo aguas arriba i. Cuando las VRPs ó VSPs están totalmente abiertas o cerradas, sus coeficientes en la matriz son tratados del mismo modo que para las tuberías.

15.- Para una Válvula Limitadora de Caudal (VLQ) activa que vaya del nudo i al j, cuyo caudal de consigna es  $\mathcal{O}$ set, éste es añadido al caudal que sale del nudo i y al caudal que entra al nudo *j*, para lo cual se resta de  $F_i$  y se añade a  $F_j$ . Si la altura en el nudo *i* es menor que la del nudo *j*, entonces la válvula no puede proporcionar el caudal y es tratada como una tubería abierta.

16.- Una vez conseguida inicialmente la convergencia (convergencia de los caudales, sin cambios en las VRPs y VSPs) se realiza una nueva comprobación del estado de las

bombas, VRs, VCQs, y líneas conectadas a depósitos. También se comprueba el estado de las líneas controladas por presión (p. ej. el estado de una bomba controlada por la presión en un nudo). Si hubiera algún cambio, las iteraciones se prolongan durante al menos dos nuevas pasadas (la comprobación de las condiciones de convergencia es omitida para la primera iteración). En caso contrario, la solución se da por buena.

17.- Para desarrollar las simulaciones en periodo extendido (EPS), se ha implementado el siguiente procedimiento:

 Una vez encontrada una solución para el instante actual, el incremento de tiempo adoptado para avanzar hasta el instante siguiente será el mínimo entre:

- El instante en que comienza un nuevo periodo de demanda.
- El menor intervalo de tiempo que hace que se llene o vacíe algún depósito.
- El menor intervalo de tiempo para el cual el nivel en algún depósito alcanza el valor de referencia que provoca el cambio de estado en alguna línea (p. ej. arrancar o parar una bomba), según figura en alguna de las leyes de control simples.
- El próximo instante en que debe actuar alguna de las leyes de control simple reguladas por tiempo.
- El próximo instante en que alguna de las leyes de control basadas en reglas provoque un cambio en la red.

 Para calcular el instante en que se alcanza un determinado nivel en un depósito, se supone que éste evoluciona linealmente en base a los caudales actuales que entran o salen del depósito.

Por su parte, el instante de activación de las leyes de control basadas en reglas, se determina del siguiente modo:

- Comenzando en el instante actual, las distintas reglas se analizan paso a paso, avanzando con un intervalo de tiempo fijo, cuyo valor por defecto es 1/10 del intervalo de cálculo hidráulico (por ejemplo, si el intervalo de cálculo hidráulico es de 1 hora, entonces las reglas se evalúan cada 6 minutos).
- Con base en este intervalo de tiempo se actualiza la hora de la simulación, y al mismo tiempo los niveles de agua en los depósitos (tomando como referencia los últimos caudales entrantes o salientes calculados).
- $\div$  Si en un momento dado se cumple alguna de las reglas, las actuaciones derivadas se añaden a una lista. Si la actuación propuesta entra en conflicto con otra actuación de la lista sobre la misma línea, prevalece aquella que tiene una prioridad más alta, siendo la otra eliminada. Si las prioridades son equivalentes, entonces prevalece la actuación que estaba ya en la lista.
- Después de haber evaluado todas las reglas, si la lista no está vacía se ejecutan todas las actuaciones almacenadas. Si como consecuencia de dichas actuaciones cambia el estado de una o más líneas, se procede a

obtener una nueva solución y el proceso de simulación continúa.

- Si no hay ningún cambio de estado en ninguna línea, se limpia la lista de actuaciones, y se pasa a evaluar las reglas en el siguiente instante, a no ser que se haya alcanzado el próximo intervalo hidráulico.
- Una vez determinado el intervalo de avance, se actualiza el tiempo de la simulación, se calculan las nuevas demandas, se ajustan los niveles en los depósitos en base a los últimos caudales calculados, y se verifican las reglas de control para determinar qué líneas deben cambiar su estado.

 Se desencadena un nuevo proceso iterativo para resolver el conjunto de ecuaciones 3.10 y 3.18 partiendo de los caudales actuales.

# CAPÍTULO CUATRO

# EPANET.

EPANET es un programa de ordenador que realiza simulaciones en periodos prolongados del comportamiento hidráulico y de la calidad del agua en redes de suministro a presión. Una red puede estar constituida por tuberías, nudos (uniones de tuberías), bombas, válvulas y depósitos de almacenamiento o embalses. Efectúa un seguimiento de la evolución de los caudales en las tuberías, las presiones en los nudos, los niveles en los depósitos y la concentración de las especies químicas presentes en el agua, a lo largo del periodo de simulación discretizado en múltiples intervalos de tiempo.

Además de la concentración de las distintas especies, puede también simular el tiempo de permanencia del agua en la red y su procedencia desde las diversas fuentes de suministro.

Se ha concebido como una herramienta de investigación para mejorar el conocimiento sobre el avance y destino final de las diversas sustancias transportadas por el agua, mientras ésta discurre por la red de distribución. Entre sus diferentes aplicaciones puede citarse el diseño de programas de muestreo, la calibración de un modelo hidráulico, el análisis del cloro residual o la evaluación de las dosis totales suministradas a un abonado.

 Puede resultar también de ayuda para evaluar diferentes estrategias de gestión dirigidas a mejorar la calidad del agua a lo largo del sistema. Entre estas pueden citarse:

Alternar la toma de agua desde diversas fuentes de suministro.

Modificar el régimen de bombeo o de llenado y vaciado de los depósitos.

- Implantar estaciones de tratamiento secundarias, tales como estaciones de recloración o depósitos intermedios.
- Establecer planes de limpieza y reposición de tuberías.

 Proporciona un entorno integrado bajo Windows, para la edición de los datos de entrada a la red, la realización de simulaciones hidráulicas y de la calidad del agua, y la visualización de resultados en una amplia variedad de formatos. Entre éstos se incluyen mapas de la red codificados por colores, tablas numéricas, gráficas de evolución y mapas de isolíneas.

### 4.1 Capacidades para la confección de modelos hidráulicos.

 Dos de los requisitos fundamentales para construir con garantías un modelo de la calidad del agua son la potencia de cálculo y la precisión del modelo hidráulico utilizado. EPANET contiene un simulador hidráulico muy avanzado que ofrece las siguientes prestaciones:

- No existe límite en cuanto al tamaño de la red que puede procesarse.
- Las pérdidas de carga pueden calcularse mediante las fórmulas de Hazen-Williams, de Darcy-Weisbach o de Chezy-Manning.
- Contempla pérdidas menores en codos, accesorios, etc.
- Admite bombas de velocidad fija o variable.
- Determina el consumo energético y sus costos.
- Permite considerar varios tipos de válvulas, tales como válvulas de corte, de retención y reguladoras de presión o caudal.
- Admite depósitos de geometría variable (esto es, cuyo diámetro varíe con el nivel).
- Permite considerar diferentes tipos de demanda en los nudos, cada uno con su propia curva de modulación en el tiempo.
- Permite modelar tomas de agua cuyo caudal dependa de la presión (p.ej. rociadores).
- Admite leyes de control simples, basadas en el valor del nivel en los depósitos o en la hora prefijada por un temporizador, y leyes de control más complejas basadas en reglas lógicas.

## 4.2 Capacidades para la confección de modelos de calidad del agua.

 Además de la confección de modelos hidráulicos, EPANET ofrece las siguientes prestaciones para la confección de modelos de calidad:

- Simula el desplazamiento de trazadores no reactivos por toda la red, a lo largo del tiempo.
- Simula el avance y destino final de las sustancias reactivas cuya concentración crece en el tiempo (p.ej. los subproductos derivados de la desinfección) o bien decrece (p.ej. el cloro residual).
- Simula el tiempo de permanencia (o envejecimiento) del agua mientras discurre por la red.
- Permite seguir la evolución en el tiempo de la fracción de caudal que llega a cada nudo de la red procedente de un nudo determinado (análisis de procedencias).
- Simula las reacciones que tienen lugar tanto en el seno del agua como en las paredes de las tuberías.
- Permite emplear cinéticas de orden n para modelar las reacciones en el seno del agua.
- Emplea cinéticas de orden cero o de primer orden para modelar las reacciones en las paredes de las tuberías.
- Tiene en consideración las limitaciones de transferencia de masa al modelar las reacciones en las paredes de las tuberías.
- Admite reacciones de crecimiento o decremento de la concentración de una sustancia hasta llegar a un valor límite.
- Permite definir coeficientes de reacción globales para toda la red y modificar éstos posteriormente para determinadas tuberías.
- Permite correlacionar los coeficientes de velocidad de reacción en la pared de las tuberías con su rugosidad.
- Permite considerar la inyección en cualquier punto de la red de un caudal másico o de concentración definida, variable en el tiempo.
- La evolución de la calidad del agua en los depósitos puede simularse como una mezcla homogénea, mediante un modelo de pistón o como un reactor de dos compartimentos.

 Mediante estas prestaciones, EPANET permite estudiar fenómenos relacionados con la calidad del agua tales como:

La mezcla de agua procedente de diversas fuentes.

- El envejecimiento del agua mientras discurre por la red.
- La pérdida de cloro residual.
- El crecimiento de los subproductos derivados de la cloración.
- El seguimiento del avance de un contaminante, tras su intrusión en la red.

### 4.3 Análisis en Periodo Extendido.

 Para convertir el modelo en un caso más realista y llevar a cabo una simulación en periodo extendido se crea una Curva de Modulación para hacer que las demandas en los nudos varíen de forma periódica a lo largo del día.

Para este ejemplo sencillo, se aplica una curva de modulación con un intervalo de 6 horas, de modo que la demanda cambie cuatro veces por día (una curva de modulación horaria es más usual, siendo éste el intervalo asignado por defecto al crear un proyecto). Para fijar el intervalo de tiempo se selecciona *Opciones – Tiempos* en la página de *Datos* del Visor, se pulsa a continuación el botón *Editar* del propio Visor (o se hace una doble pulsación sobre la selección) para abrir el Editor de Propiedades (si aún no es visible), y se introduce el valor 6 en el campo *Intervalo Curvas Modulación*, como se muestra en la Figura 4.1

Aprovechando que se tiene abierto el editor de Opciones de Tiempo, se puede imponer a continuación la duración total de la simulación, que se fija en 3 días (introducir 72 horas en el campo Duración Total).

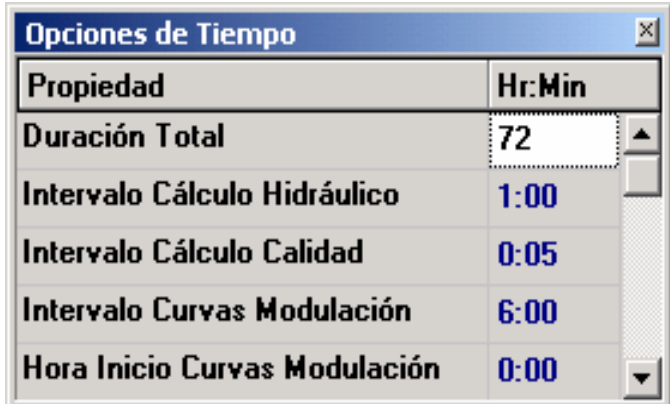

### Figura 4.1 Opciones de Tiempo. Fuente: manual EPANET 2.0

Para crear ahora la curva de modulación, se selecciona la categoría CurvasModulac. Sobre el Visor y se pulsa el botón Añadir (o utilizar la tecla **Insert**). Se creará una nueva curva con el identificativo 1, y se abrirá el Editor de Curvas de Modulación (ver Figura 4.2). Introducir los multiplicadores  $0.5 - 1.3 - 1.0$  y 1.2 para los intervalos 1 a 4, con lo que se cubre un total de 24 horas, y pulsar **Aceptar** para cerrar el editor. Los multiplicadores se aplican sobre la demanda base para modificar su valor en cada intervalo. Puesto que la duración total de la simulación es de 72 horas, el patrón anterior se repetirá cada 24 horas. (La denominación 'periodo extendido' equivale a una sucesión de estados permanentes, en la que los niveles de los depósitos son actualizados tras cada etapa NdT )

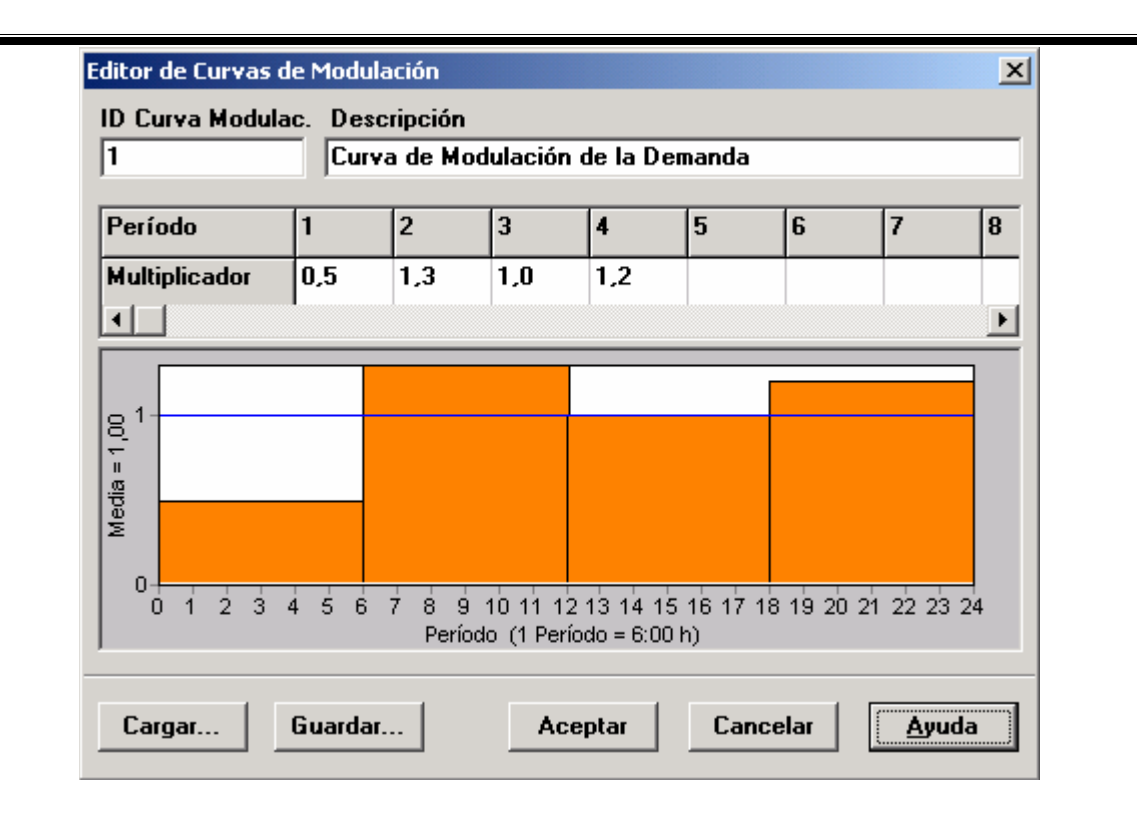

### Figura 4.2 Editor de Curvas de Modulación. Fuente: Manual EPANET 2.0

Ahora se necesita asignar la Curva de Modulación 1 a la propiedad *curva de* demanda de todos los nudos de caudal de la red. A tal fin se hace uso de una de las opciones de EPANET, evitando así tener que editar todos los nudos individualmente. Si se abren las Opciones Hidráulicas en el Editor de Propiedades se observará que hay un campo denominado Curva Modulac. Por defecto. Introduciendo en él un 1, la Curva de Modulación de la demanda de todos los nudos pasará a ser la 1, ya que no existe otra curva asignada específicamente a ningún nudo.

 A continuación se realiza una simulación hidráulica en periodo extendido. Para ello, se selecciona nuevamente **Proyecto >> Calcular** (o se pulsa el botón de la Barra de Herramientas Estándar). En un análisis en periodo extendido existen diversos modos de observar los resultados:

- \* La barra de deslizamiento situada en la página del *Esquema del Visor* permite observar el esquema de la red codificado por colores para diversos instantes de la simulación. Probar seleccionando la Presión como variable de nudo y el Caudal como variable de línea (opciones por defecto).
- \* Los botones de vídeo del *Visor* permiten animar el esquema para ver los resultados a través del tiempo. Pulsar el botón de Avance para iniciar la animación y el botón Paro para detenerla.
- Añadir flechas para indicar la dirección de flujo sobre el esquema (seleccionar **Ver >> Opciones del Esquema**, a continuación la página Flechas del diálogo de Opciones del Esquema y validar el estilo de flecha deseado). A continuación animar de nuevo la simulación y observar el cambio de dirección del flujo en la tubería que conecta con el depósito, a medida que éste se llena y se vacía.

 Crear una curva de evolución de las magnitudes asociadas a cualquier nudo o línea. Por ejemplo, para ver cómo cambia el nivel del agua en el depósito con el tiempo:

**1.** Pulsar sobre el símbolo del depósito.

**2.** Seleccionar **Informes >> Gráficos** (o pulsar el botón Gráficos de la Barra de Herramientas Estándar) y se abrirá el diálogo de Selección de la Gráfica.

**3.** Seleccionar en dicho diálogo el botón Curva Evolución.

**4.** Seleccionar la Altura (o la Presión) como magnitud a representar.

**5.** Pulsar **Aceptar** para validar la elección realizada y ver la curva correspondiente.

 Observar el comportamiento periódico de las variaciones de nivel del agua en el depósito (Figura 4.3).

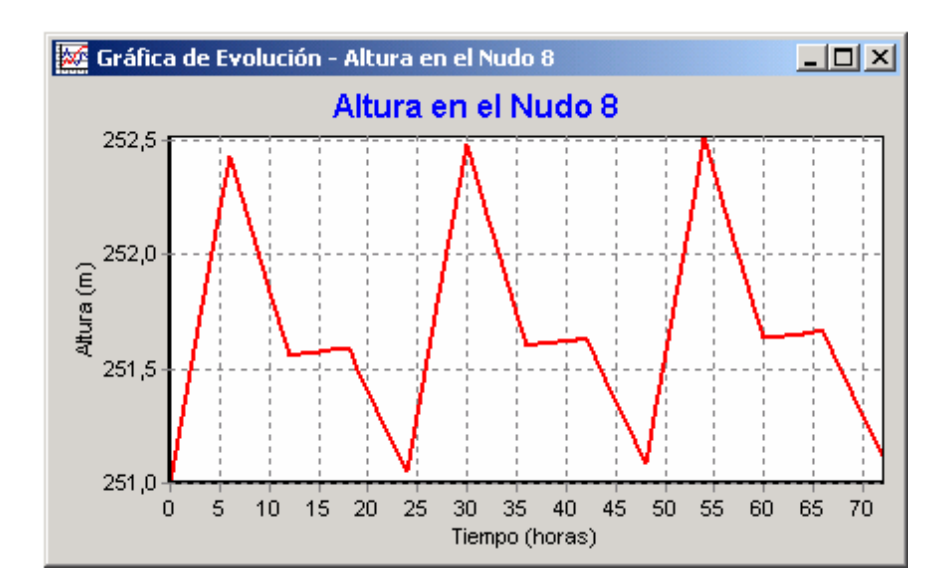

Figura 4.3 Ejemplo de una Gráfica de Evolución del nivel del agua. Fuente: Manual EPANET 2.0
## 4.4 Análisis de la Calidad del Agua.

 A continuación vamos a ver cómo se puede ampliar el análisis anterior para incorporar un modelo de calidad. El caso más simple consiste en realizar un seguimiento del tiempo de permanencia del agua en la red mientras viaja a través de la misma. Para realizar este análisis basta seleccionar la opción Tiempo Perm. para la propiedad Tipo Modelo Calidad en el editor de las Opciones de Calidad (para abrir dicho diálogo, seleccionar *Opciones-Calidad* en la página de *Datos del Visor* y pulsar el botón *Editar* en la misma página para mostrar el *Editor de Propiedades*). A continuación ejecutar la simulación y seleccionar el parámetro *Tiempo Perm*. en el desplegable del *Esquema del* Visor, para ver los resultados sobre el esquema. Generar ahora la Curva de Evolución del Tiempo de Permanencia en el depósito. Observar cómo, a diferencia del nivel del agua, con 72 horas de simulación no es suficiente para obtener un comportamiento periódico del tiempo de permanencia del agua en el depósito (por defecto, la simulación comienza con un tiempo inicial de 0 h para todos los nudos).

 Intentar repetir ahora la simulación con una duración de 240 horas o bien asignando un tiempo inicial de permanencia de 60 horas en el depósito (introducir para ello el valor 60 en la celda Calidad Inicial del Editor de Propiedades para el depósito).

Para concluir este repaso, vamos a simular el transporte y decaimiento del cloro a través de la red. Introducir para ello los siguientes cambios en la base de datos:

**1.** Seleccionar la categoría Opciones–Calidad en la página de Datos del Visor y abrir el Editor de Propiedades correspondiente. En el campo Tipo Modelo Calidad introducir la palabra Cloro.

**2.** Pasar ahora a la categoría Opciones-Reacciones desde el mismo Visor. Introducir como Coef. Global Reacc. Medio el valor -1,0.

 Este dato refleja la velocidad a la cual disminuye la concentración de cloro debido a las reacciones que ocurren en el propio seno del agua. El mismo coeficiente será aplicado a todas las tuberías de la red, se puede editar individualmente para cada tubería si fuera necesario.

**3.** Pulsar ahora sobre el embalse y poner su Calidad Inicial a 1 (1 mg/L).

 Este valor indica la concentración de cloro que entra continuamente a la red. (Restablecer la calidad inicial en el depósito al valor 0 si se hubiera cambiado)

 Ahora ejecutar de nuevo la simulación. Utilizar la barra de deslizamiento de la página del Esquema del Visor para ver cómo va cambiando la concentración de cloro a través de la red y a lo largo del tiempo. Observar cómo para esta red tan simple los nudos 5, 6 y 7 presentan niveles bajos de cloro debido a que se alimentan con agua procedente del depósito, la cual pierde allí, durante su estancia, gran parte del cloro con que entró.

 Crear finalmente un informe de las reacciones habidas durante esta simulación seleccionando **Informes >> Reacciones** desde el Menú Principal. Dicho informe debe parecerse al mostrado en la Figura 4.4 para un periodo de simulación de 72 horas. En él se muestra cuánto cloro se pierde por término medio en las tuberías, frente al que se pierde en el depósito. El término "Medio" hace referencia a las reacciones que ocurren en el seno del agua, mientras que el rótulo "Pared" hace referencia a las reacciones que

ocurren en las paredes de las tuberías. Este último valor es cero, dado que no se ha especificado ningún coeficiente de reacción con las paredes en este ejemplo.

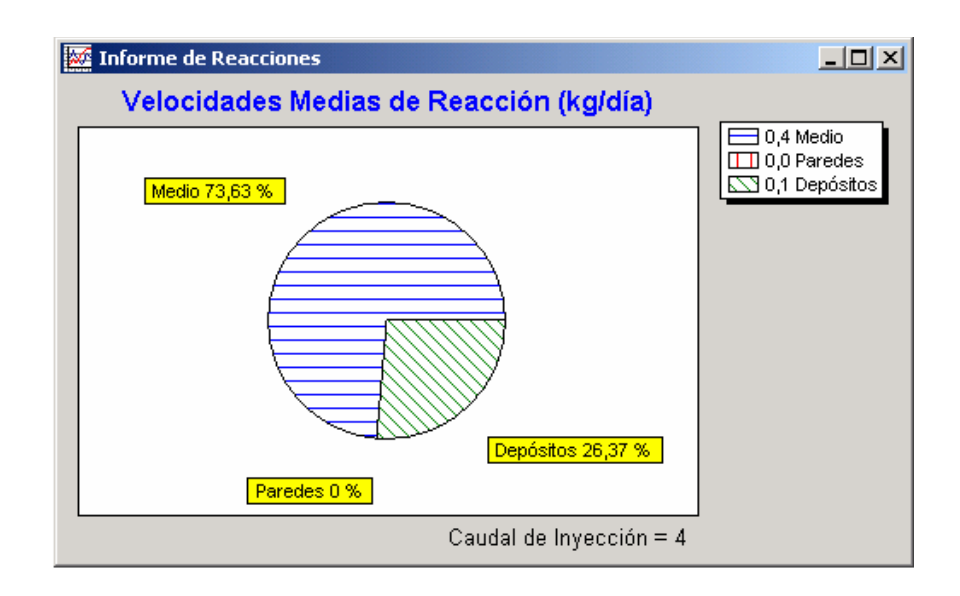

# Fig. 4.4 Ejemplo de Informe de Reacciones del cloro habido en la red. Fuente: Manual EPANET 2.0

 A través de este ejemplo se ha visto solo unas pocas de las muchas prestaciones que ofrece EPANET. Algunas de las características adicionales con las cuales se puede experimentar son las siguientes:

- ❖ Editar las propiedades para un *Grupo de Objetos* que caen dentro de un área delimitada por el usuario.
- Aplicar Leyes de Control para regular el modo de operación de las bombas en base a la hora real o al nivel de agua en los depósitos.
- \* Explorar diferentes Opciones de Visualización del Esquema de la Red, tales como representar el tamaño de los nudos en función del valor que toma una magnitud asociada.
- ❖ Superponer un *Mapa de Fondo* (p. ej. un mapa de calles) detrás del esquema de la red.
- Crear diferentes Tipos de Gráficas, tales como Perfiles Longitudinales o Mapas de Isolíneas.
- **\*** Añadir *Datos de Calibración* con medidas de campo a un proyecto y Obtener un informe sobre la bondad de la calibración.
- ❖ *Copiar* el esquema de la red, una gráfica o un informe al portapapeles, o bien a un fichero, guardar y recuperar un escenario de diseño (p. ej. las demandas actuales en los nudos, los valores de la rugosidad en las tuberías, etc.)

## 4.5 Modelo de Simulación Hidráulica.

 El modelo de simulación hidráulica de EPANET calcula las alturas piezométricas en los nudos y los caudales en las líneas, dados los niveles iníciales en los embalses y depósitos y la sucesión en el tiempo de las demandas aplicadas en los nudos. De un instante al siguiente se actualizan los niveles en los depósitos conforme a los caudales calculados que entran o salen de los mismos y las demandas en los nudos y niveles en los embalses conforme a sus curvas de modulación. Para obtener las alturas y caudales en un

determinado instante se resuelven simultáneamente las ecuaciones de conservación del caudal en los nudos y las ecuaciones de pérdidas en todos los tramos de la red. Este proceso, conocido como "equilibrio hidráulico", requiere el uso de un método iterativo para resolver las ecuaciones de tipo no lineal involucradas. EPANET emplea a tal fin el "Algoritmo del Gradiente".

El intervalo de cálculo hidráulico utilizado para llevar a cabo la simulación en periodo extendido (EPS) puede ser fijado por el usuario. El valor típico es de 1 hora. Sin embargo, en ocasiones el intervalo utilizado por EPANET internamente puede ser más corto, por alguna de las siguientes razones:

- La intercalación de un instante en el que se desean conocer los resultados.
- La intercalación de un instante obligado por las curvas de modulación.
- Un depósito se llena o se vacía.
- Se activa una ley de control simple o basada en reglas.

### 4.6 El Modelo de simulación de la calidad del agua.

 El simulador de calidad de EPANET utiliza una aproximación Lagrangiana para efectuar el seguimiento, a intervalos fijos de tiempo, del destino de una serie de segmentos discretos de agua consideradas a priori, a medida que éstas avanzan por las tuberías y se mezclan en los nudos de confluencia. Los intervalos de tiempo empleados para ejecutar el modelo de calidad son normalmente muy inferiores a los empleados para ejecutar el modelo hidráulico (minutos, más bien que horas) con el fin de ajustarse a los pequeños tiempos de recorrido que pueden darse en algunas tuberías. Sin embargo, al igual que sucede con el modelo hidráulico, los resultados se muestran únicamente en los instantes prefijados por el usuario para confeccionar el informe.

# CAPÍTULO CINCO

# CASO DE ESTUDIO.

Los pasos a seguir normalmente para construir el modelo de un sistema de distribución de agua con EPANET son los siguientes:

#### Dibujar un esquema de la red de distribución.

 Para dibujar el esquema es necesario conocer los elementos por los cuales está compuesto el sistema por ejemplo: codos, válvulas, bombas, tuberías, etc.

Además es necesario determinar la distancia que separa estos elementos en el terreno.

Editar las propiedades de los objetos que configuran el sistema.

 Para realizar este paso es necesario tener en cuenta inicialmente los datos que solicita el programa en cada uno de los elementos componentes y luego realizar su búsqueda en la instalación real

#### Seleccionar las opciones de cálculo.

 Unidades de Caudal Fórmula de Pérdidas (en este caso por la fórmula de Darcy-Weisbach) Peso Específico Relativo.

#### Realizar el análisis hidráulico.

Se ejecuta el programa para que se procesen los datos introducidos.

#### Observar los resultados del análisis.

 Esta sección describe los distintos modos en que pueden visualizarse los resultados de un análisis, así como los datos básicos que configuran la red. Entre los sistemas de visualización ofrecidos se encuentran los mapas, los gráficos de evolución, las tablas numéricas y los informes especiales.

# 5.1 Datos de proyecto.

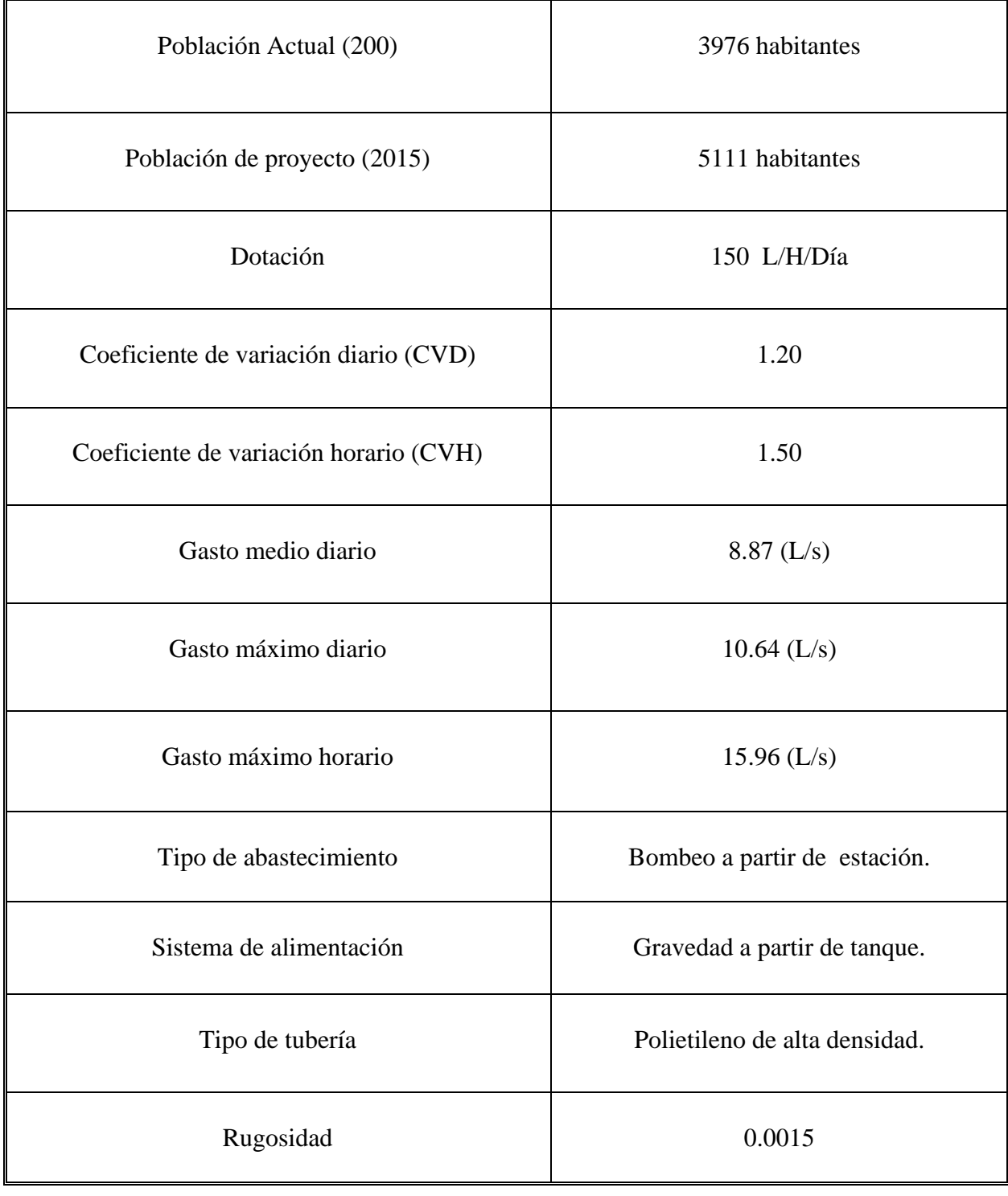

## 5.2 Espacio de trabajo y configuración de EPANET.

La primera vez que se abre EPANET se encuentra una pantalla similar a esta:

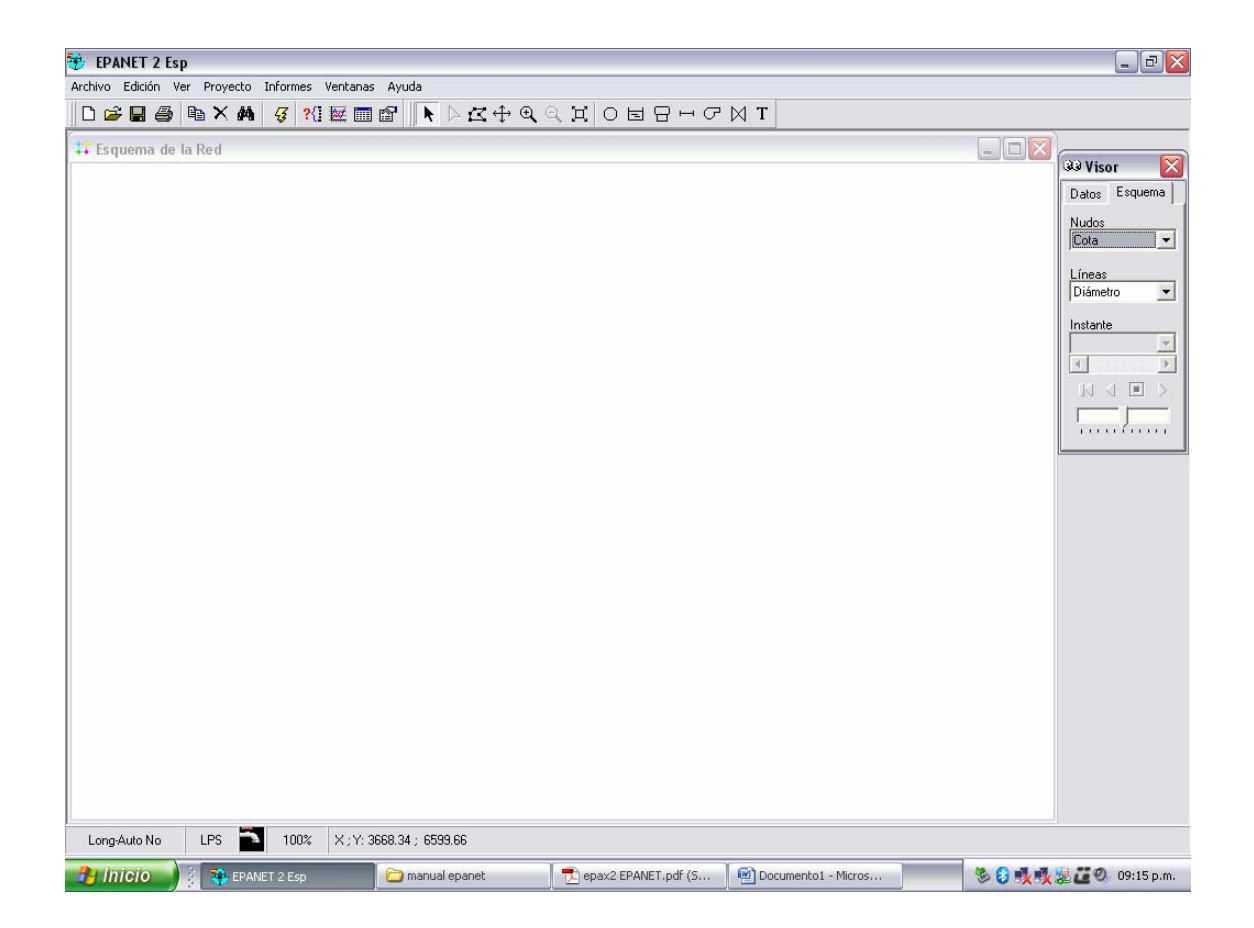

Fig. 5.1 Espacio de trabajo. Fuente: programa EPANET 2.0.10

### 5.3 Cálculos hidráulicos.

 Los cálculos de hidráulica son los que utilizaremos en el tema de tesis por lo tanto al realizar la simulación y cálculos en EPANET ; utilizamos las opciones de hidráulica.

Estas opciones de cálculo se muestran en la figura 2.

Estas son algunas de las opciones que controlan el modo de realizar los cálculos:

#### Unidades de caudal

 Unidades en las cuales serán expresados los caudales en los nudos y los caudales de paso por las líneas. Hay que tener cuidado en las unidades a utilizar ya que estas afectan los datos del proyecto.

#### Formulas de perdidas

 Fórmula utilizada para calcular las pérdidas de carga en función del caudal de paso por la tubería. Las opciones son Hazen - Williams, Darcy - Weisbach y Chezy-Manning.

#### Peso especifico relativo.

Relación entre la densidad del fluido que circula por la red y la del agua a 4º C.

#### Viscosidad relativa.

Relación entre la viscosidad cinemática del fluido y la del agua a 20 $^{\rm o}$  C.

#### Máximo iteraciones.

 Número máximo de iteraciones permitido para resolver las ecuaciones en el sistema hidráulico, en cualquier instante de la simulación.

#### Precisión.

 Criterio utilizado para saber que se ha encontrado una solución para el conjunto de ecuaciones del sistema.

#### Caso de no equilibrio.

 Acción a aplicar si no se encuentra una solución en el número máximo de iteraciones permitido.

#### Curva modulac.

 Identificativo de la curva de modulación aplicable a las demandas en aquellos nudos en que esta no se haya especificado.

#### Factor de demanda.

 Factor global aplicable a todas las demandas en los nudos con el fin de aumentar o disminuir el consumo total en la red.

#### Exponente en los emisores.

 Exponente al cual se elevara la presión, para calcular el caudal saliente por emisores.

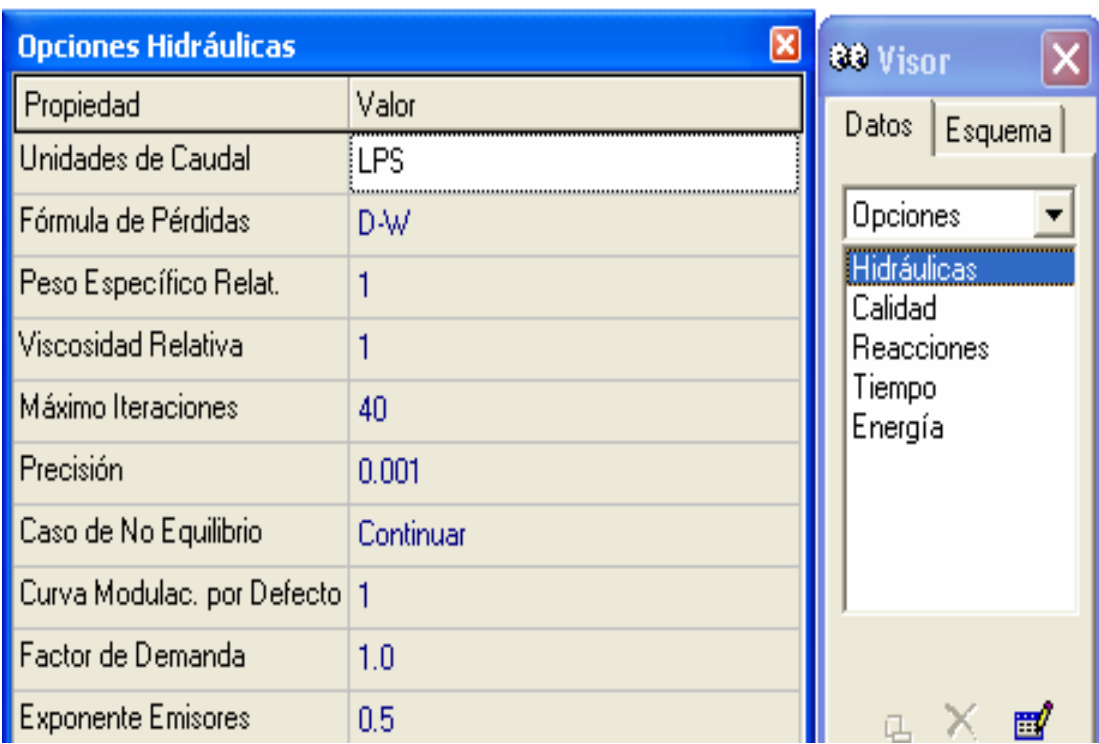

# Fig. 5.2 Ventana de opciones hidráulicas.

Fuente: Programa EPANET 2.0.10

## 5.4 Como dibujar la red hidráulica con EPANET.

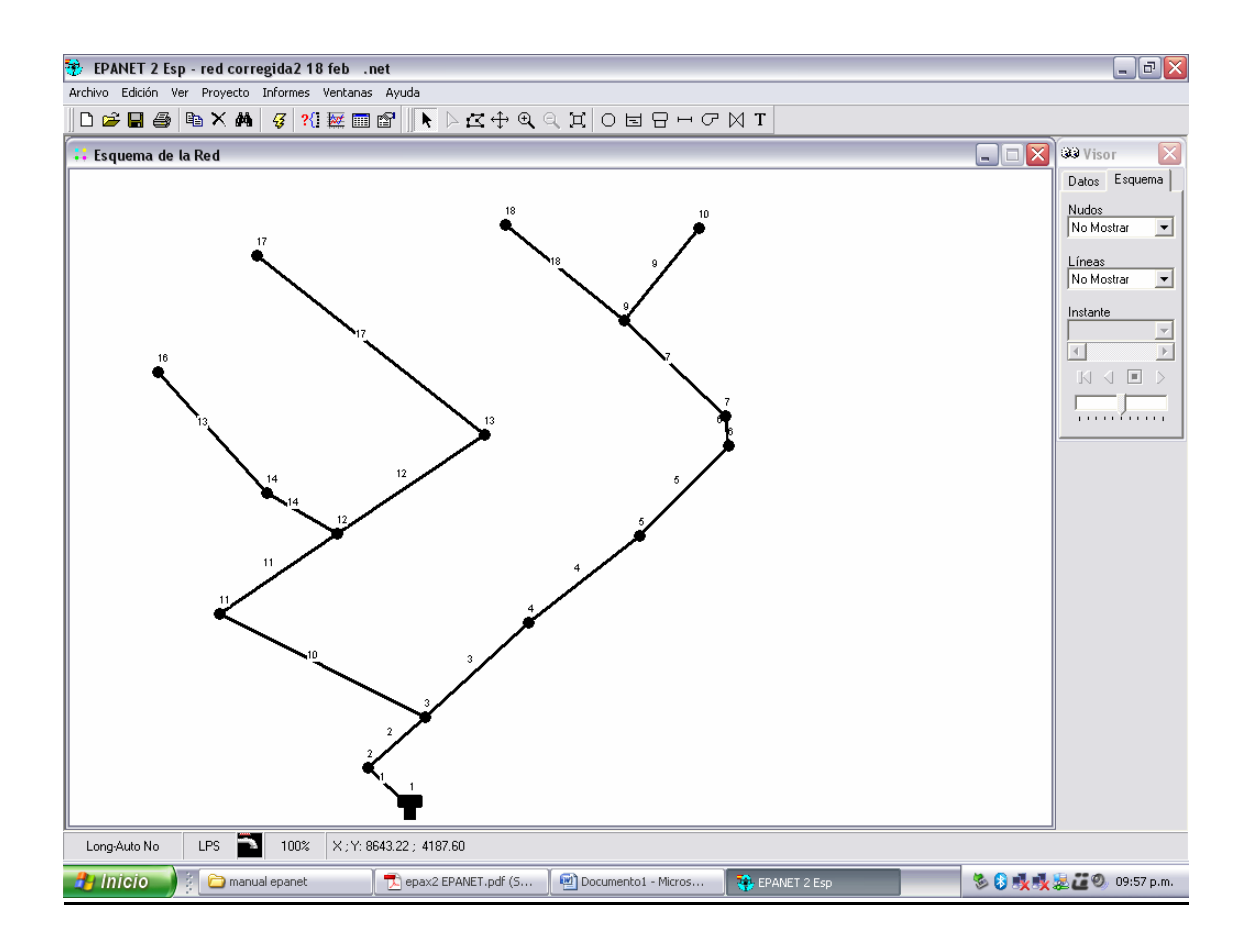

# Fig. 5.3 Dibujo de la red del proyecto. Fuente: Programa EPANET 2.0.10

 Primero se inicia el programa de EPANET, posteriormente se abre el dialogo de configuración con la ruta / proyecto / valores por defecto. Después en la pestaña de opciones hidráulicas se utilizan las unidades LPS así se asegura que las unidades a utilizar son metros, litros y segundos. Se marca la opción de guardar valores por defecto para

proyectos futuros y se selecciona aceptar en el programa. (Estos pasos se repiten en cada proyecto para comprobar que todo está correcto).

Para dibujar la red se empieza con los nudos poniendo los puntos, posteriormente se unen estos con líneas que van a ser las tuberías, al seleccionar las tuberías se ven sus propiedades y se pueden cambiar de acuerdo a las opciones a utilizar.

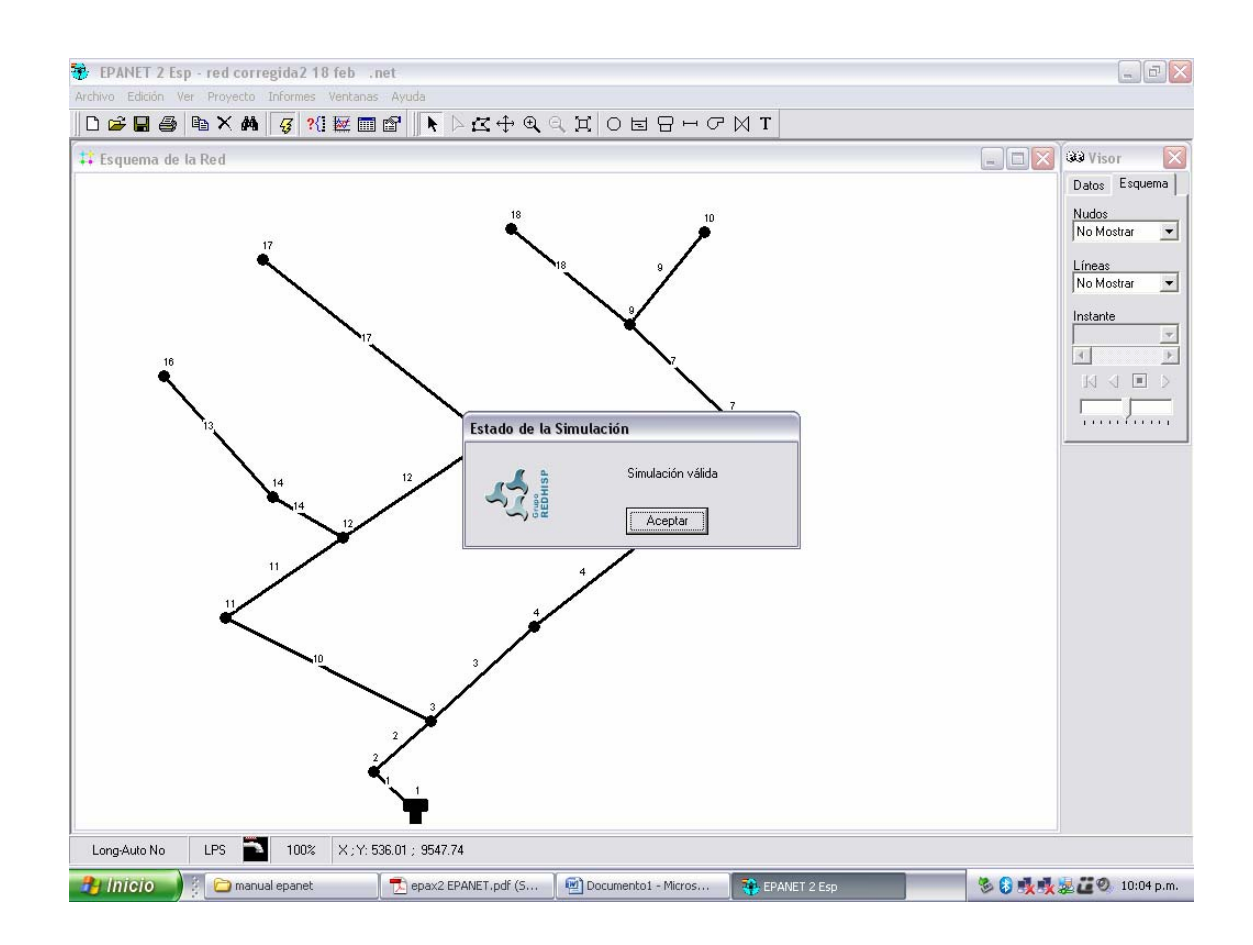

# Fig. 5.4 Dibujo de la red valida. Fuente: Programa EPANET 2.0.10

 Después de introducir los datos anteriores al programa de EPANET se selecciona calcular, si los datos están correctos aparece el letrero de simulación valida, se selecciona aceptar como muestra la figura.

## CONC L U S I ONES.

En una red de agua potable existen muchos elementos hidráulicos, y no es fácil considerarlos a todos en un análisis, es necesario investigar métodos de simulación que los incluyan y no solo los simplifiquen, para que en la modelación se conozca realmente como afectan cada uno de ellos, tal es el caso de las tomas domiciliarias, los tinacos de las casa, la red secundaria, así como los relacionados con el comportamiento de la calidad del agua en la red de agua potable.

El EPANET es un software libre y accesible que permite la revisión de la red y de la calidad del agua en la misma, solo que en México se tiene la desventaja de que no se sigue este control y no se tiene información disponible para darle seguimiento.

 En el caso de estudio, se determinaron los diámetros y presiones a las que está sujeta la red y no se pudo dar seguimiento a la calidad del agua, debido a que no se consiguió la información de calidad con la que se inicia el recorrido.

Se recomienda obtener información de calidad del agua para aprovechar todas las ventajas de usar el software EPANET.

## BIBLIOGRAFIA.

Athie Lambarri, Mauricio, "Calidad y Cantidad del Agua en México", Editorial Universo 21, México 1987.

Cesar Valdez, Enrique, "Abastecimiento de Agua Potable" Volúmenes 1 y 2, Facultad de Ingeniería UNAM, México 1993.

Guerrero Angulo, José Oscar, "Modelación Integral de Redes de Agua Potable, Facultad de Ingeniería UNAM, México 1997.

Henríquez Harper, Gilberto, "El ABC de las Instalaciones de Gas, Hidráulicas y Sanitarias, Editorial Limusa, México 2000.

López Cualla, Ricardo A., "Diseño de Acueductos y Alcantarillado", Editorial Alfa Omega, Colombia 1988.

Manual de diseño de agua potable, alcantarillado y saneamiento, "Redes de distribución", CNA 2000.

Manual del usuario, EPANET 2.0, Grupo REDHISP, Instituto Ingeniería del agua, Universidad Politécnica de Valencia, 2002.